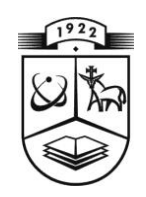

# **KAUNO TECHNOLOGIJOS UNIVERSITETAS FUNDAMENTALIŲJŲ MOKSLŲ FAKULTETAS TAIKOMOSIOS MATEMATIKOS KATEDRA**

**Lina Vaišnoraitė**

# **DISKREČIOSIOS DAUBECHIES 9/7 TRANSFORMACIJOS SU DALINE BLOKŲ DEKORELIACIJA SAVYBIŲ TYRIMAS**

Magistro darbas

**Vadovas prof. dr. J. Valantinas**

**KAUNAS, 2011**

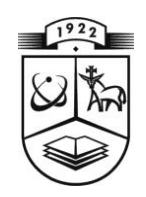

# **KAUNO TECHNOLOGIJOS UNIVERSITETAS FUNDAMENTALIŲJŲ MOKSLŲ FAKULTETAS TAIKOMOSIOS MATEMATIKOS KATEDRA**

**TVIRTINU Katedros vedėjas doc . dr. N.Listopadskis 2011 06 06**

# **DISKREČIOSIOS DAUBECHIES 9/7 TRANSFORMACIJOS SU DALINE BLOKŲ DEKORELIACIJA SAVYBIŲ TYRIMAS**

Taikomosios matematikos magistro baigiamasis darbas

 **Vadovas prof. dr. J.Valantinas 2011 05 27**

**Recenzentas Atliko doc. N. Morkevičius FMMM - 9 gr. stud. 2011 05 27 L. Vaišnoraitė**

 **2011 05 27**

**KAUNAS, 2011**

# **KVALIFIKACINĖ KOMISIJA**

**Pirmininkas:** Leonas Saulis, profesorius (VGTU)

**Sekretorius:** Eimutis Valakevičius, docentas (KTU)

**Nariai**: Algimantas Jonas Aksomaitis, profesorius (KTU) Vytautas Janilionis, docentas (KTU) Vidmantas Povilas Pekarskas, profesorius (KTU) Rimantas Rudzkis, habil. dr., vyriausiasis analitikas (DnB NORD Bankas) Zenonas Navickas, profesorius (KTU) Arūnas Barauskas, dr., vice-prezidentas projektams (UAB "Baltic Amadeus") **Vaišnoraitė L. Analysis of properties of the discrete Daubechies 9/7 with partial block decorrelation: Master Thesis work in applied mathematics / supervisor prof. dr. J. Valantinas; Department of Applied mathematics, Faculty of Fundamental Sciences, Kaunas University of Technology. – Kaunas, 2011. – 50 p.**

## <span id="page-3-0"></span>**Summary**

Many kernels ("mother" wavelets) can be used for the discrete wavelet transform DWT, like those of Daubechies, Morlet, discrete Le Gall transform (DLGT) or the discrete Haar transform (HT). Cohen-Daubechies-Feauveau (CDF 9/7) wavelet are the historically first family of [biorthogonal wavelets,](http://en.wikipedia.org/wiki/Biorthogonal_wavelet) which was made popular by [Ingrid Daubechies.](http://en.wikipedia.org/wiki/Ingrid_Daubechies) These are not the same as the orthogonal [Daubechies wavelets,](http://en.wikipedia.org/wiki/Daubechies_wavelet) and also not very similar in shape and properties. However their construction idea is the same. The [JPEG 2000](http://en.wikipedia.org/wiki/JPEG_2000) [compression](http://en.wikipedia.org/wiki/Image_compression) standard uses the biorthogonal CDF 5/3 wavelet (also called the [LeGall 5/3 wavelet\)](http://en.wikipedia.org/w/index.php?title=LeGall_5/3_wavelet&action=edit&redlink=1) for lossless compression and a CDF 9/7 wavelet for lossy compression.

In this paper, two distinct DWT (CDF 9/7 and CDF 9/7 with decorrelation) as well as their computational algorithms are discussed, analyzed and compared. Comparison criteria are chosen to be one – dimensional hyperbolic filters and smoothness level of the digital signal under processing.

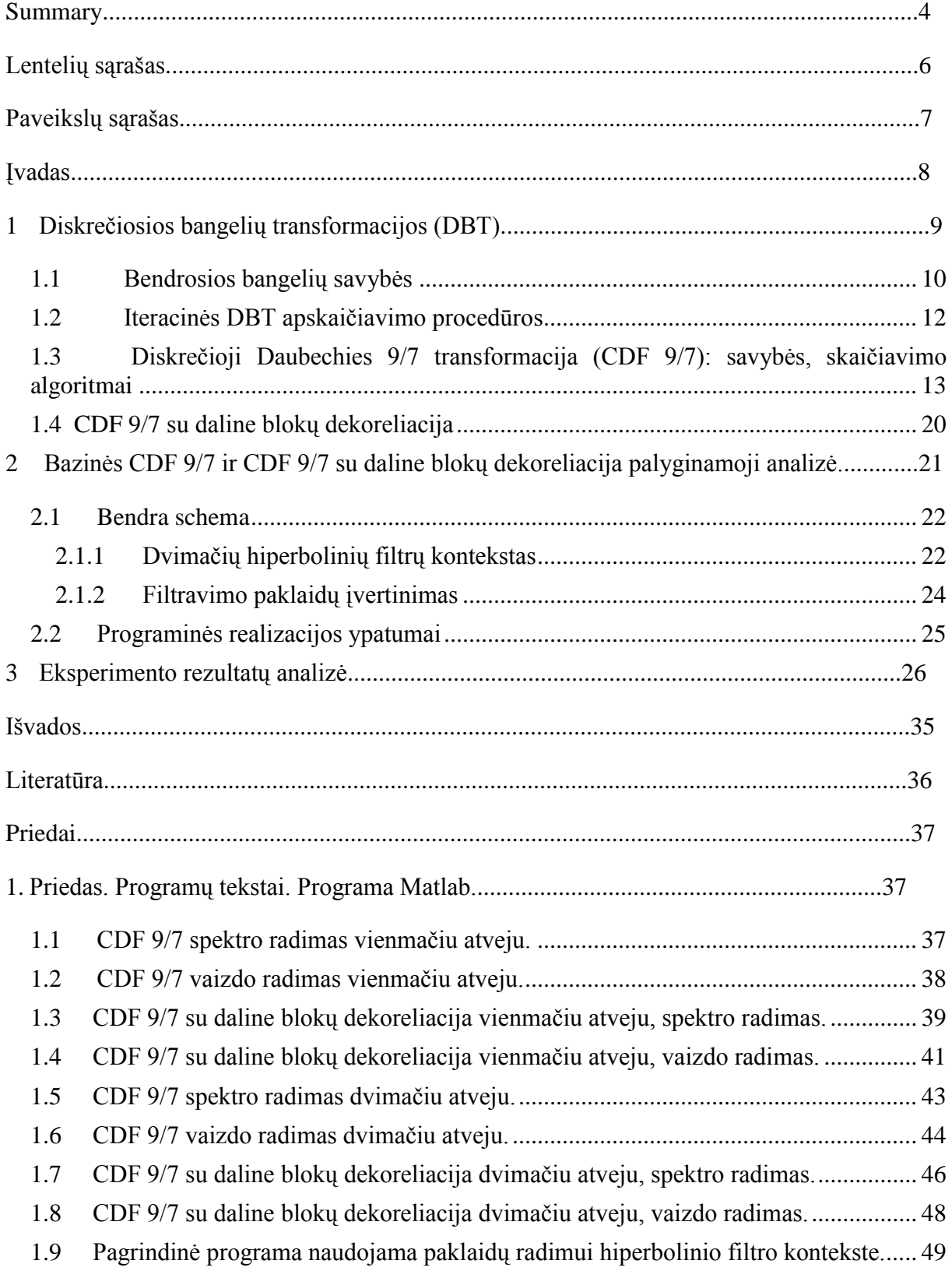

# **TURINYS**

# <span id="page-5-0"></span>**Lentelių sąrašas**

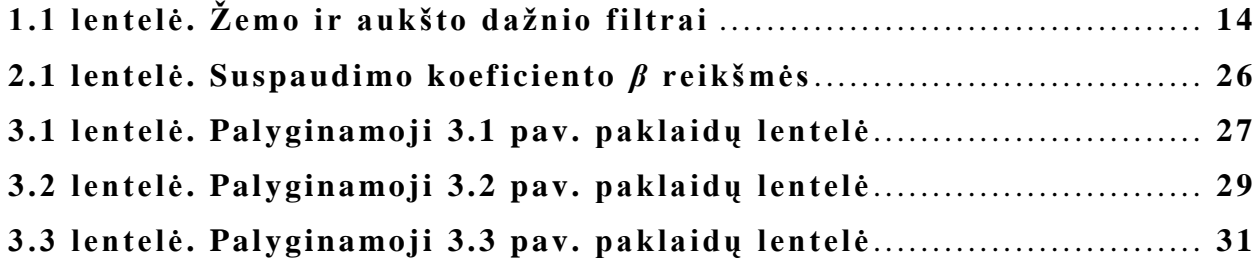

# **Paveikslų sąrašas**

<span id="page-6-0"></span>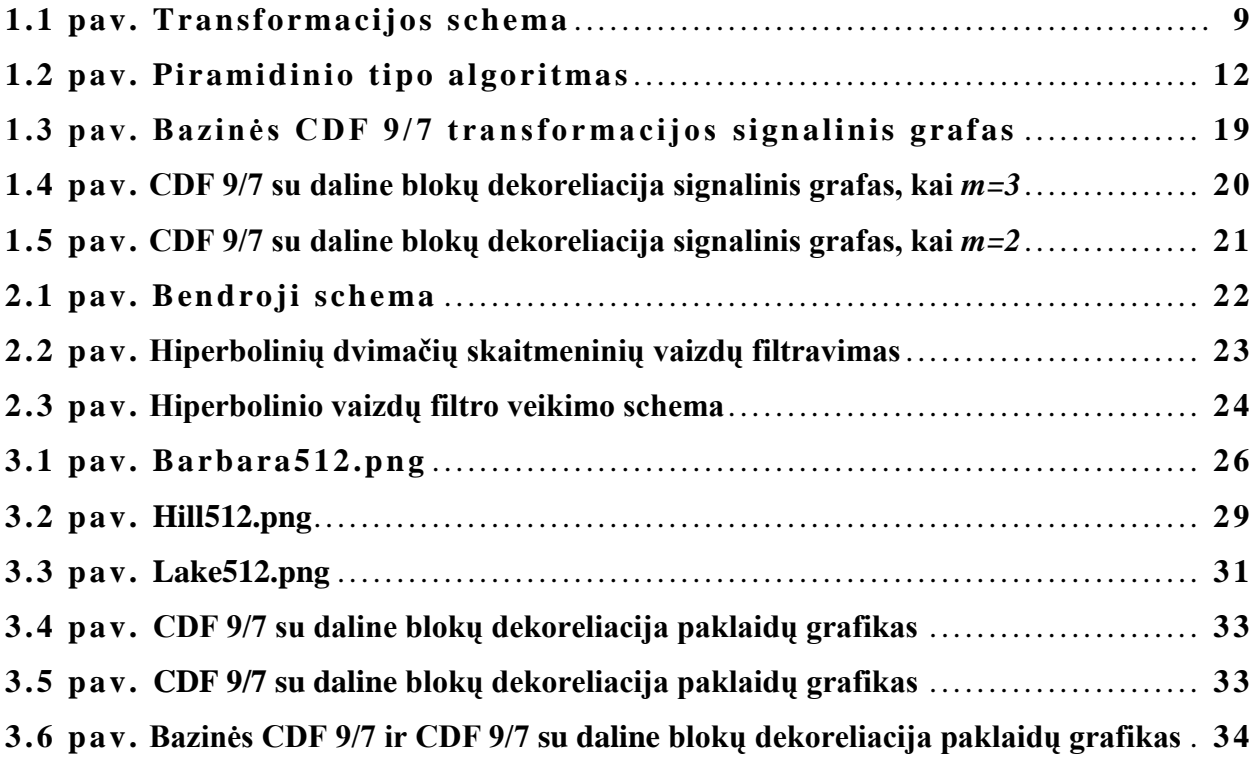

### **Įvadas**

<span id="page-7-0"></span>Diskrečiosioms bangelių transformacijoms galima panaudoti daugybę "motininių" bangelių, tokių kaip Daubechies, Morlet"o, Le Gall"o arba Haar"o. Daubechies 9/7 (CDF 9/7) bangelės istoriškai yra pirmoji bangelių šeima, kuri buvo išpopuliarinta Ingridos Daubechies (1987 m. [Ingrid Daubechies](http://lt.wikipedia.org/w/index.php?title=Ingrid_Daubechies&action=edit&redlink=1) suformavo vieną iš pagrindinių bangelių bazių). CDF 9/7 bangelės yra ypač veiksmingos ortogonaliosios bangelės, plačiai naudojamos praktikoje (FTB pirštų atspaudų glaudinimas, vaizdų kodavimo standartas JPEG2000 ir pan.).

Šiame darbe yra aptariamos ir algoritmizuojamos dvi CDF 9/7 transformacijos versijos, būtent: bazinė CDF 9/7 ir CDF 9/7 su daline blokų dekoreliacija. Darbo tikslas – atlikti palyginamąją bazinės CDF 9/7 ir CDF 9/7 su daline blokų dekoreliacija analizę vaizde sukauptos energijos "pakavimo" spektrinėje bangelių srityje savybės kontekste. Palyginimo kriterijumi yra pasirenkamas dvimatis hiperbolinis skaitmeninių vaizdų filtras, t.y. apdorojamas vaizdas pervedamas į spektrų bangelių sritį, taikant abi CDF 9/7 transformacijos versijas. Gautieji spektrai apdorojami fiksuoto lygmens hiperboliniais filtrais. Po filtravimo įvertinama atkurtų vaizdų kokybė.

## **1 Diskrečiosios bangelių transformacijos (DBT)**

<span id="page-8-0"></span>Diskrečioji bangelių transformacija (DBT) yra viena naujausių priemonių, leidžiančių įveikti su Furjė transformacija (DFT) susijusias problemas (trūkumus), taip pat ir svarbiausią iš jų – lokalizavimo erdvėje problemą. Bangelių analizėje, apdorojant vieną ar kitą skaitmeninį vaizdą, natūraliai formuojamas kintamo dydžio (mastelio) langas, kuris slenka išilgai laiko (erdvės) ašies, ir kiekvienai lango pozicijai apskaičiuojamas bangelių spektras (transformacija). Procesas kartojamas daug kartų. Galutinis rezultatas – vaizdo išraiškų (vaizdavimų pagal dažnį ir erdvėje) rinkinys.

Diskrečioji bangelių transformacija atliekama skaičiaus 2 laipsnio skalėse ir postūmiais, lygiais skaičiaus 2 laipsniui. Transformacijos koeficientai dalomi į dvi lygias dalis: suvidurkinti koeficientai ir skirtuminiai koeficientai. Suvidurkinti koeficientai – didelio mastelio, žemo dažnio koeficientai. Skirtuminiai koeficientai – mažo mastelio, aukšto dažnio koeficientai. DBT gali būti ne vieno lygio, o iteracinė, t. y. DBT atliekama su gautais suvidurkintais koeficientais. Taip gauname žemesnio skirtuminio lygio vaizdo komponentus. Toks algoritmas vadinamas piramidiniu algoritmu. Transformacija gali būti atliekama iki tol, kol suvidurkintus koeficientus sudarys 2 koeficientai.

#### **1.1 pav. Transformacijos schema**

Vaizdo atkūrimo arba sintezės procesas matematiškai vadinamas atvirkštine diskrečiąja bangelių transformacija (ADBT). ADBT atliekama analogiškai DBT: suvidurkintus ir spektrinius koeficientus filtruojame, naudojant atitinkamus atkūrimo filtrus. Veiksmai kartojami, kol pasiekiamasis pirmas lygis.

### <span id="page-9-0"></span>**1.1Bendrosios bangelių savybės**

Pradėsime nuo tolydžiosios bangelių transformacijos (TBT) apibrėžimo, būtent:

$$
\tag{1.1}
$$

kur yra bazinės funkcijos (bangelės). Kintamieji *s* ir *τ* (atitinkamai mastelis ir poslinkis) yra nauji bangelių transformacijos parametrai.

Atvirkštinė bangelių transformacija užrašoma taip:

$$
\tag{1.2}
$$

Bangelės generuojamos, panaudojant bazinę ("motininę") bangelę  $\Psi$ , t.y.

$$
-\hspace{-.6cm}-\hspace{-.6cm}.\hspace{2cm} (1.3)
$$

Pastarojoje išraiškoje, *s* yra mastelį keičiantis parametras, ir *τ* – poslinkio parametras. Daugiklis <sup>T</sup> yra normalizavimo parametras, įvertinant skirtingas mastelio parametrų reikšmes.

Kaip matome iš (1.1) išraiškos, vienmatės funkcijos (vaizdo) bangelių transformacija yra dvimatė, o dvimatės funkcijos bangelių transformacija, akivaizdu, yra keturmatė.

Aptarsime kai kurias pagrindines bangelių savybes. Bene svarbiausios iš jų - "tinkamumo" ir "reguliarumo" sąlygos. Sakoma, jog integruojama kvadratu funkcija tenkina "tinkamumo" sąlygą (savybę), jeigu

.**(1.4)**

Šioje išraiškoje žymi funkcijos Furjė transformaciją. Iš (1.4) nelygybės tiesiogiai išplaukia, kad Furjė transformacija prilygsta nuliui, kai dažnis yra lygus 0, t.y.

Tai reiškia, jog bangelės turi turėti dažnių juostą, apribotą pagal dažnį. Tuo pačiu bangelės (kaip vaizdo) pastovi dedamoji lygi nuliui, t.y.

$$
\tag{1.6}
$$

Kitaip tariant, turi būti bangelė tikrąja to žodžio prasme.

Bangelėms (bangelių funkcijoms) dažnai keliamos papildomos sąlygos, leidžiančios pagerinti bangelių skleidinių konvergavimo greitį. Šios sąlygos siejamos su bangelių "reguliarumo" savybe. Pastaroji savybė suprantama kaip reikalavimas, jog bangelė būtų pakankamai glodi ir sukoncentruota tiek laiko, tiek dažnių srityse. "Reguliarumas" yra gana sudėtinga sąvoka. Jos paaiškinimui ir interpretacijai pasinaudosime "nykstančiais" pradiniais momentais.

Išskleidę bangelių transformaciją ((1.1) išraišką) Teiloro eilute taško *t* = 0 aplinkoje (paprastumo dėlei, imkime  $\tau = 0$ ), gausime:

$$
-\qquad -\qquad -\qquad ;\qquad \qquad (1.7)
$$

čia ţymi *p*-osios eilės (funkcijos *f* ) išvestinę, o - skleidinio liekamąjį narį. Toliau, pažymėję bangelės *p*-osios eilės pradinį momentą, t.y.

$$
,\t(1.8)
$$

galime (1.7) išraišką perrašyti taip:

$$
\begin{array}{cccc}\n- & & & \n\end{array}
$$
\n(1.9)

Remiantis "tinkamumo" sąlygą, galime teigti, kad . Tokiu būdu, pirmasis (1.9) išraiškos narys lygus nuliui. Jeigu ir daugiau (tarkim, iki *n*-osios eilės) pradinių momentų prilygtų nuliui, skleidinio (bangelių transformacijos) koeficientai tolydžiam signalui

"gestų" greičiu . Beje, pradiniai momentai nebūtinai turi būti lygūs nuliui - pakanka, jog jie būtų artimi nuliui.

Apibendrinant tai, kas buvo pasakyta, galima teigti, jog "tinkamumo" sąlygos išpildymas sąlygoja bangelės svyravimus, o "reguliarumo" sąlygos išpildymas bei nykstantys momentai – greitesnį bangelių skleidinių konvergavimą.

### <span id="page-11-0"></span>**1.2 Iteracinės DBT apskaičiavimo procedūros**

Kiekvienas diskrečiosios bangelių transformacijos (DBT) realizavimo žingsnis (iteracija) panaudoja taip vadinamą mastelio funkciją įvesties duomenims (skaitmeniniam vaizdui) apdoroti. Jeigu pradinis vaizdas *X* turi *N* reikšmių, tai mastelio funkcija bus panaudota tam, kad būtų apskaičiuotos *N*/2 suvidurkintos reikšmės. Gautosios reikšmės saugomos viršutinėje duomenų vektoriaus (iš *N* elementų) dalyje.

Kita (bangelių) funkcija, kiekviename DBT realizavimo žingsnyje, taip pat yra panaudojama įvesties duomenims apdoroti. Jei pradinis vaizdas *X* turi *N* reikšmių, tai bangelių funkcija bus pritaikyta tam, kad apskaičiuoti *N*/2 skirtumines (atspindinčias informacijos pasikeitimus vaizde *X*) reikšmes. Šios skirtuminės reikšmės yra saugomos apatinėje duomenų vektoriaus (iš *N* elementų) dalyje.

Kitoje iteracijoje (žingsnyje) abi funkcijos (mastelio ir bangelės) taikomos tiktai suvidurkintų reikšmių vektoriui, gautam prieš tai atliktoje iteracijoje. Po baigtinio iteracijų (ţingsnių) skaičiaus iš skaitmeninio vaizdo *X* yra suformuojamas DBT spektras *Y*.

DBT spektras (vektorius) *Y* apima vienintelę suvidurkintą reikšmę (gautą *n*-tojoje iteracijoje) ir sutvarkytą skirtuminių reikšmių rinkinį (gautą ankstesnėse iteracijose).

1 iteracija

2 iteracija

3 iteracija

a Barat and San Andrew Barat and B

#### **1.2 pav. Piramidinio algoritmo schema**

# <span id="page-12-0"></span>**1.3 Diskrečioji Daubechies 9/7 transformacija (CDF 9/7): savybės, skaičiavimo algoritmai**

Diskrečioji CDF 9/7 transformacija realizuojama taikant iteracines procedūras. Tarkime, turime pradinį duomenų vienmatį vaizdą *X*:

Po *i* – tosios iteracijos () gauname du tarpinius duomenų vektorius:

ir . **(1.11)**

Pastarųjų vektorių ir gavimui panaudojamos CDF 9/7 matricos, būtent:

$$
D(1) = \begin{pmatrix} h_4 & h_3 & h_2 & h_1 \ h_3 & h_2 & h_1 \ g_3 & g_2 & g_1 & g_0 \ g_1 & g_0 & g_1 & g_2 & g_3 \end{pmatrix},
$$
\n(1.12)

$$
h_4 \quad h_3 \quad h_2 \quad h_1 \begin{pmatrix} h_0 & h_1 & h_2 & h_3 \ h_4 & h_3 & h_4 & h_5 \ h_2 & h_1 & h_0 & h_1 \ g_3 & g_2 & g_1 & g_0 & g_1 & g_2 \ g_3 & g_2 & g_1 & g_0 & g_1 & g_2 \ g_3 & g_2 & g_1 & g_0 & g_1 & g_2 & g_3 \end{pmatrix} \begin{pmatrix} h_4 & h_5 & h_6 & h_7 \ h_2 & h_3 & h_4 & h_5 \ h_3 & h_4 & h_5 & h_6 \ h_4 & h_5 & h_6 & h_7 \ h_5 & h_6 & h_7 & h_8 \ h_6 & h_7 & h_8 & h_9 \ h_7 & h_8 & h_9 & h_9 \end{pmatrix} (1.13)
$$

$$
h_4 \quad h_3 \quad h_2 \quad h_1 \begin{pmatrix} h_0 & h_1 & h_2 & h_3 & h_4 & 0 & 0 & 0 \\ h_2 & h_1 & h_0 & h_1 & h_2 & h_3 & h_4 & 0 \\ h_4 & h_3 & h_2 & h_1 & h_0 & h_1 & h_2 & h_3 \\ 0 & 0 & h_4 & h_3 & h_2 & h_1 & h_0 & h_1 \\ g_3 & g_2 \begin{pmatrix} g_1 & g_0 & g_1 & g_2 & g_3 & 0 & 0 & 0 \\ g_3 & g_2 & g_1 & g_0 & g_1 & g_2 & g_3 & 0 \\ 0 & 0 & g_3 & g_2 & g_1 & g_0 & g_1 & g_2 \\ 0 & 0 & 0 & g_3 & g_2 & g_1 & g_0 \end{pmatrix} g_1 \quad g_2 \quad g_3 \tag{1.14}
$$

 $\vdots$ 

**(1.10)**

1 2 3 3 2 3 4 4 3 2 1 0 3 2 1 0 1 2 3 2 1 0 1 2 3 1 0 1 2 3 4 3 2 1 0 1 4 3 2 1 0 1 2 3 2 1 0 1 2 3 4 0 1 2 3 4 3 2 4 3 4 3 2 1 0 0 0 0 0 0 0 0 0 0 0 0 0 0 0 0 0 0 0 0 0 0 0 0 0 0 0 0 0 0 0 0 0 0 0 0 0 0 0 0 0 0 0 0 0 0 0 0 0 0 0 0 0 0 0 0 0 0 0 0 0 0 0 0 0 0 0 0 0 0 0 0 ( ) *g g g g h h h h g g g g g g g g g g g g g g g g g g g g g g h h h h h h h h h h h h h h h h h h h h h h h h h h g g h h h h h h D n* . **(1.15)**

Aukščiau pateiktoms matricoms sudaryti panaudojame aukšto ir žemo dažnio filtrų

koeficientus, t. y.  $h_0, h_1, h_2, h_3, h_4$  ir  $g_0, g_1, g_2, g_3$  (1.1 lentelė).

| h              | Žemo dažnio filtras    | g     | Aukšto dažnio filtras |
|----------------|------------------------|-------|-----------------------|
| $h_0$          | 0,6029490182363579     | $g_0$ | 1,11508705            |
| h <sub>1</sub> | 0,2668641184428723     | $g_1$ | $-0,591271763114$     |
| h <sub>2</sub> | -0,07822326652898785   | $g_2$ | $-0,057543526229$     |
| h <sub>3</sub> | $-0,01686411844287495$ | $g_3$ | 0,091271763114        |
| $h_4$          | 0,026748741080976      |       |                       |

Žemo ir aukšto dažnio filtrai **1.1 lentelė.** 

Ir čia, kaip matome, susiduriame su taip vadinama "krašto" problema, nes matricos elementai išeina už jos ribų. Yra keletas "krašto" problemos sprendimo būdų (periodinis ir kt.), tačiau vienas iš šiuo metu esančių efektyviausių "krašto" problemos įveikimo būdų yra "veidrodinio atspindžio" taikymas. Tai reiškia, kad per pirmąjį ir paskutinįjį matricos stulpelius taikome veidrodinį atspindį ir elementus išeinančius už matricos ribų pridedame prie elementų esančių matricos viduje iš eilės pradedant nuo antrojo ir priešpaskutinio matricos stulpelių (nes per pirmąjį ir paskutinįjį, kaip minėjome, taikome veidrodinį atspindį). Atlikus veiksmus CDF9/7 matricos įgys tokius pavidalus:

$$
D(1) = \begin{pmatrix} h_0 + 2h_2 + 2h_4 & 2h_1 + 2h_3 \ 2g_1 + 2g_3 & g_0 + 2g_2 \end{pmatrix},
$$
\n(1.16)

$$
D(2) = \begin{pmatrix} h_0 & 2h_1 & 2h_2 + 2h_4 & 2h_3 \ h_2 + h_4 & h_1 + 2h_3 & h_0 + h_2 + h_4 & h_1 \ g_1 & g_0 + g_2 & g_1 + 2g_3 & g_0 \ 2g_3 & 2g_2 & 2g_1 & g_0 \end{pmatrix},
$$
(1.17)

$$
D(3) = \begin{pmatrix} h_0 & 2h_1 & 2h_2 & 2h_3 & 2h_4 & 0 & 0 & 0 \ h_2 & h_1 + h_3 & h_0 + h_4 & h_1 & h_2 & h_3 & h_4 & 0 \ h_4 & h_3 & h_2 & h_1 & h_0 & h_1 & h_2 + h_4 & h_3 \ 0 & 0 & h_4 & h_3 & h_2 + h_4 & h_1 + h_3 & h_0 + h_2 & h_1 \ g_1 & g_0 + g_2 & g_1 + g_3 & g_2 & g_3 & 0 & 0 & 0 \ g_3 & g_2 & g_1 & g_0 & g_1 & g_2 & g_3 & 0 \ 0 & 0 & g_3 & g_2 & g_1 & g_0 & g_1 + g_3 & g_2 \ 0 & 0 & 0 & 2g_3 & 2g_2 & 2g_1 & g_0 \end{pmatrix},
$$
(1.18)

Bendru atveju:

3 2 1 0 3 2 1 0 1 3 2 3 2 1 0 1 2 3 1 0 2 1 3 2 3 4 3 2 4 1 3 0 2 1 4 3 2 1 0 1 2 4 3 2 1 3 0 4 1 2 3 4 0 1 2 3 4 0 0 0 0 0 0 0 0 0 0 0 2 2 2 0 0 0 0 0 0 0 0 0 0 0 0 0 0 0 0 0 0 0 0 0 0 0 0 0 0 0 0 0 0 0 0 0 0 0 0 0 0 0 0 0 0 0 0 0 0 0 0 0 0 0 2 2 2 2 0 0 0 0 0 0 0 0 0 0 ( ) *g g g g g g g g g g g g g g g g g g g g g g g g g h h h h h h h h h h h h h h h h h h h h h h h h h h h h h h h h D n* . **(1.19)**

Atlikus *n* iteracijų gaunamas (suformuojamas) CDF 9/7 spektras *Y* vaizdui *X*, būtent:

#### $(1.20)$

Matome, jog viršutiniuose skliausteliuose įrašyti skaičiai (kintantys nuo 1 iki *n*) žymi, kurios iteracijos metu buvo gauti atitinkami spektriniai koeficientai.

Diskrečiąją CDF 9/7 transformaciją galima užrašyti matriciniu pavidalu:

$$
Y = D \cdot X, \tag{1.21}
$$

kur *D* yra CDF 9/7 transformacijos matrica, nusakoma išraiška

$$
D = \prod_{i=1}^{n} D^{*}(i) , \qquad (1.22)
$$

$$
D^{*}(1) = \begin{pmatrix} D(1) & \vdots & 0 \\ \cdots & \cdots & \cdots \\ 0 & \vdots & E(n-1) \end{pmatrix},
$$
 (1.23)

$$
D^*(2) = \begin{pmatrix} D(2) & \vdots & 0 \\ \cdots & \cdots & \cdots \\ 0 & \vdots & E(n-2) \end{pmatrix},
$$
 (1.24)

$$
D^*(i) = \begin{pmatrix} D(i) & \vdots & 0 \\ \cdots & \cdots & \cdots \\ 0 & \vdots & E(n-i) \end{pmatrix},
$$
 (1.24)

Su visas 
$$
i = 1, 2, 3, \ldots, n-1
$$
,  $E(0) = 0$ ,

\nir

\n $D^*(n) = D(n)$ .

\n(1.25)

Norint atkurti pradinį vaizdą reikia taikyti atvirkštinę CDF 9/7 transformaciją (ACDF 9/7). Bendru atveju, ACDF 9/7 matricos turi tokį pavidalą:

$$
AD(1) = \begin{vmatrix} -h_3 & g_2 & -h_1 \ g_0 & -h_1 \ h_4 & -g_3 & h_2 \end{vmatrix} \begin{vmatrix} g_0 & -h_1 \ -g_1 & h_0 \end{vmatrix} \begin{vmatrix} g_2 & -h_3 \ -g_1 & h_2 & -g_3 \end{vmatrix} h_4,
$$
(1.26)

$$
AD(2) = \begin{vmatrix} -h_3 & g_2 & -h_1 \ g_2 & -h_1 & g_2 & -h_3 \ -h_3 & h_2 & -g_1 & h_0 & -g_1 & h_2 \ g_2 & -h_1 & g_0 & -h_1 \ h_4 & -g_3 & h_2 & -g_1 & h_0 \end{vmatrix} = \begin{vmatrix} -h_3 & h_4 & h_5 \ g_2 & -h_1 & h_2 \ g_3 & -h_1 & h_2 \ g_1 & -g_1 & h_2 \end{vmatrix}.
$$
 (1.27)

$$
\begin{bmatrix}\n-h_3 & g_2 & -h_1 & g_0 & -h_1 & g_2 & -h_3 & 0 & 0 & 0 & 0 \\
h_4 & -g_3 & h_2 & -g_1 & h_0 & -g_1 & h_2 & -g_3 & h_4 & 0 & 0 \\
h_3 & g_2 & -h_1 & g_0 & -h_1 & g_2 & -h_3 & 0 & 0 \\
h_4 & -g_3 & h_2 & -g_1 & h_0 & -g_1 & h_2 & -g_3 & h_4 \\
0 & -h_3 & g_2 & -h_1 & g_0 & -h_1 & g_2 & -h_3 \\
0 & h_4 & -g_3 & h_2 & -g_1 & h_0 & -g_1 & h_2 \\
0 & 0 & 0 & -h_3 & g_2 & -h_1 & g_0 & -h_1 \\
0 & 0 & 0 & h_4 & -g_3 & h_2 & -g_1 & h_0\n\end{bmatrix}\n\begin{bmatrix}\ng_2 & -g_3 & h_4 \\
-g_3 & h_4 & g_5\n\end{bmatrix}
$$
\n(1.28)

and the control of the control of the control of the control of the control of the control of the control of t

*AD* (*n*)

1 2 3 4 2 3 3 4 4 3 2 1 0 3 2 1 0 1 4 3 2 1 0 1 2 3 2 1 0 1 2 3 4 2 1 0 1 2 3 1 0 1 2 3 4 0 1 2 3 4 3 4 3 2 3 2 1 0 0 0 0 0 0 0 0 0 0 0 0 0 0 0 0 0 0 0 0 0 0 0 0 0 0 0 0 0 0 0 0 0 0 0 0 0 0 0 0 0 0 0 0 0 0 0 0 0 0 0 0 0 0 0 0 0 0 0 0 0 0 0 0 *g h g h g h g h h g h g h h g h g h h g h g h g h g h g h g h g h g h g h g h g h g h g h g h g h h h h g h h g h* 

**(1.29)**

Išsprendus "krašto" problemą gautume tokią matricą (pažymėkime ją  $\hat{D}(n)$ ):

$$
\hat{D}(1) = \begin{pmatrix} g_0 + 2g_2 & -2h_1 - 2h_3 \\ -2g_1 - 2g_3 & h_0 + 2h_2 + 2h_4 \end{pmatrix},
$$
\n(1.30)

$$
\hat{D}(2) = \begin{pmatrix}\ng_0 & -2h_1 & 2g_2 & -2h_3 \\
-g_1 & h_0 + h_2 + h_4 & -g_1 - 2g_3 & h_2 + h_4 \\
g_2 & -h_1 - 2h_3 & g_0 + g_2 & -h_1 \\
-2g_3 & 2h_2 + 2h_4 & -2g_1 & h_0\n\end{pmatrix},
$$
\n(1.31)

$$
\hat{D}(3) = \begin{pmatrix}\ng_0 & -2h_1 & 2g_2 & -2h_3 & 0 & 0 & 0 & 0 \\
-g_1 & h_0 + h_2 & -g_1 - g_3 & h_2 + h_4 & -g_3 & h_4 & 0 & 0 \\
g_2 & -h_1 - h_3 & g_0 & -h_1 & g_2 & -h_3 & 0 & 0 \\
-g_3 & h_2 + h_4 & -g_1 & h_0 & -g_1 & h_2 & -g_3 & h_4 \\
0 & -h_3 & g_2 & -h_1 & g_0 & -h_1 & g_2 & -h_3 \\
0 & h_4 & -g_3 & h_2 & -g_1 & h_0 + h_4 & -g_1 - g_3 & h_2 \\
0 & 0 & 0 & -h_3 & g_2 & -h_1 - h_3 & g_0 + g_2 & -h_1 \\
0 & 0 & 0 & 2h_4 & -2g_3 & 2h_2 & -2g_1 & h_0\n\end{pmatrix},
$$

**(1.32)**

and the control of the control of the control of the control of the control of the control of the control of t

 $D(n)$ 

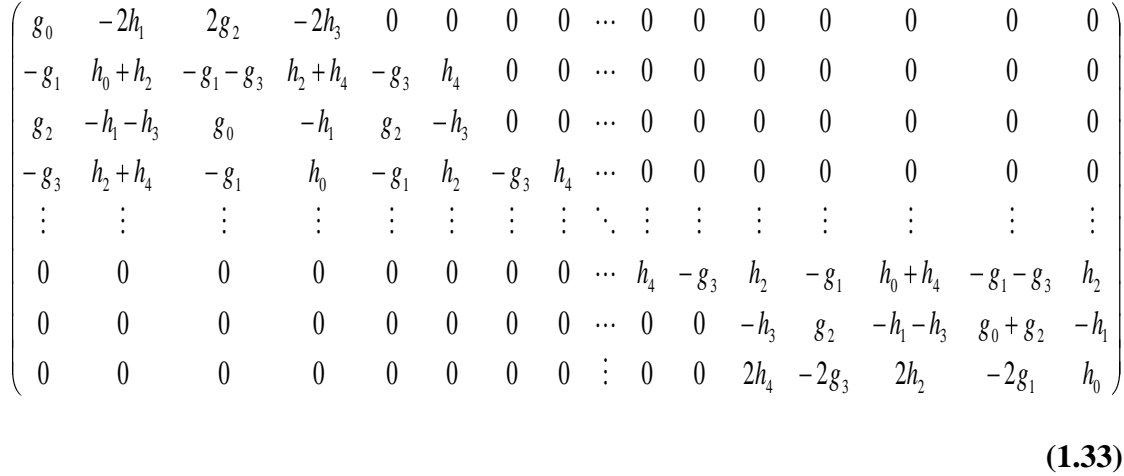

Pritaikius atitinkamo dydžio matricą gautajam vaizdo spektrui, atlikus tam tikrą iteracijų skaičių galime atkurti pradinį vaizdą. Vaizdo atkūrimo procedūra tokia:

$$
S^{(n-1)} = D^{-1}(1) \cdot \binom{S^{(n)}}{D^{(n)}},
$$
\n(1.34)

$$
S^{(n-2)} = D^{-1}(2) \cdot \begin{pmatrix} S^{(n-1)} \\ D^{(n-1)} \end{pmatrix},
$$
\n(1.35)

$$
S^{(n-3)} = D^{-1}(3) \cdot \begin{pmatrix} S^{(n-2)} \\ D^{(n-2)} \end{pmatrix},
$$
\n(1.36)

$$
S^{(i)} = D^{-1}(n-i) \cdot \binom{S^{(i+1)}}{D^{(i+1)}},
$$
\n
$$
\vdots
$$
\n(1.37)

 $\mathcal{L} = \mathcal{L}$ 

$$
S^{(0)} = D^{-1}(n) \cdot \begin{pmatrix} S^{(1)} \\ D^{(1)} \end{pmatrix} \equiv X.
$$
 (1.38)

Bazinę CDF 9/7 transformacijos apskaičiavimo procesą geriausiai iliustruoja jos signalinis grafas (1.3 pav.). Tarkime, turime duomenų vektorių N=16. Tuomet pirmosios iteracijos metu taikysime  $D(4)$  matricą (16x16). Po pirmosios iteracijos žemo dažnio filtro pagalba gautam vektoriui jau taikysime D (3) matricą, tuomet po antrosios iteracijos gautam duomenų vektoriui taikysime D (2) matricą ir taip toliau, kol galiausiai liks pritaikyti D(1) matricą ir gauti spektrą Y. Iteracijų skaičius, savaime aišku, priklauso nuo to, kokio dydžio bus pradinis duomenų vektorius.

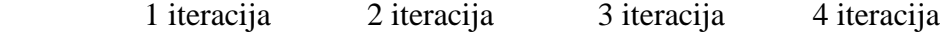

### <span id="page-19-0"></span>**1.4 CDF 9/7 su daline blokų dekoreliacija**

Norint rasti CDF 9/7 spektrą su daline blokų dekoreliacija visų pirma daliname duomenų vektorių į blokelius po elementų; čia *m* < *n*. Tuomet, kiekvienam blokeliui atskirai taikome CDF 9/7 matricas (priklausomai nuo pasirinkto blokelio dydžio). Procedūra bus taikoma *m* kartų. Po to, likusiose  $(n - m)$  iteracijose panaudojama CDF 9/7 matrica D(1) (1.4 pav.)

Rezultatas – CDF 9/7 su daline dekoreliacija spektras vaizdui *X.*

Tarkime turime duomenų vektorių N=16 ir daliname jį į du blokelius. Tuomet, kiekvienam blokeliui taikysime atitinkamai CDF 9/7 matricas. Kadangi padalinus blokelius į dvi dalis lieka du duomenų vektoriai po 8, tai ir matricas taikysime pirmojoje iteracijoje D(3) abiems blokeliams atskirai. Toliau, antrojoje iteracijoje jau taikysime matricą D (2) ir trečioje bei ketvirtoje iteracijose matricą D (1). Taikyti dalinę blokų dekoreliaciją yra labai patogu, kai reikia ištirti tik dalį duomenų, o nebūtinai visą duomenų masyvą.

1 iteracija 2 iteracija 3 iteracija 4 iteracija

**1.4 pav. CDF 9/7 su daline blokų dekoreliacija signalinis grafas, kai** *m=3*

#### **1.5 pav. CDF 9/7 su daline blokų dekoreliacija signalinis grafas, kai** *m=2*

Kaip matome (1.5 pav.), CDF 9/7 su daline blokų dekoreliacija transformacijos realizacija, kai *N=16* ir *m=2*. Pirmojoje iteracijoje bus naudojama matrica D(2) (kiekvienam blokui), antrojoje ir likusiose iteracijose jau bus taikoma tik D(1) (kiekvienam blokeliui atskirai) tol, kol bus gautas spektras.

# <span id="page-20-0"></span>**2 Bazinės CDF 9/7 ir CDF 9/7 su daline blokų dekoreliacija palyginamoji analizė.**

Tam, kad galėtume išsiaiškinti, kaip dalinė blokų dekoreliacija įtakoja kitas CDF 9/7 transformacijų savybes (būtent energijos "pakavimo" savybę), buvo pasirinkta tyrimo schema, kurioje pagrindinis vaidmuo tenka hiperboliniams vaizdų filtrams (žr. 2.1 skyrelis 2.1 pav.). Būtent hiperboliniai vaizdų spektrai leidžia daryti išvadas apie tai, kaip greitai "gęsta" apdorojamą vaizdą sudarančios aukšto dažnio harmonikos (tai ir apibūdina energijos "pakavimo" savybes).

### <span id="page-21-0"></span>**2.1 Bendra schema**

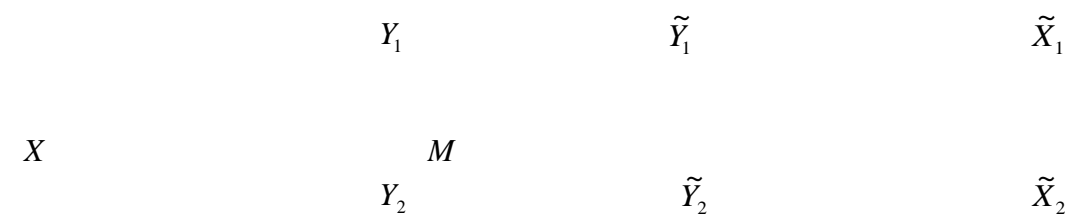

#### **2.1 pav. Bendroji schema.**

Tarkime, jog turime kokį nors dvimatį vaizdą [ $X(m_1, m_2)$ ], jam taikome bazinę CDF 9/7 ir CDF 9/7 su daline blokų dekoreliacija, gauname spektrus  $Y_1$  ir  $Y_2$ , jiems panaudojame hiperbolinį filtrą su fiksuotu lygmeniu *M*, tokiu būdu gauname  $Y_1$  $\widetilde{Y}_1$  ir  $\widetilde{Y}_2$  $\widetilde{Y}_2$ . Kad galėtumėme atkurti vaizdą dar reikia panaudoti atvirkštinę bazinę CDF 9/7 ir atitinkamai atvirkštinę CDF 9/7 su daline blokų dekoreliacija, taip galiausiai gauname  $\tilde{X}_1$  $\widetilde{X}_1$  ir  $\widetilde{X}_2$  $\widetilde{X}_2$ . Gavus atkurtus vaizdus įvertiname vidutines kvadratines paklaidas  $\delta_1 = \delta(X, \tilde{X}_1)$ ,  $\delta_2 = \delta(X, \tilde{X}_2)$ . Čia

$$
\delta = \left(\frac{1}{N^2} \sum_{m_1, m_2=0}^{N-1} (X(m_1, m_2) - \tilde{X}(m_1, m_2))^2\right)^{\frac{1}{2}}
$$
\n(2.1)

#### <span id="page-21-1"></span>**2.1.1 Dvimačių hiperbolinių filtrų kontekstas**

Tegu *M* yra tam tikras teigiamas skaičius  $(1 \leq M \leq (N-1)^2)$ . Tarkime, kad  $H(M) = \{(k_1, k_2) \mid \overline{k_1} \cdot \overline{k_2} \leq M \right.$ , t. y.  $H(M)$  yra dvimačio masyvo  $N \times N$  eilučių ir stulpelių sutvarkytų eilės numerių porų  $(k_1, k_2)$  aibė tokia, kad  $\bar{k}_1 \cdot \bar{k}_2 \leq M$ . Aišku, jog aibės  $H(M)$ kraštas plokštumoje turi hiperbolės pavidalą.

Hiperbolinis vaizdų filtravimas remiasi tuo, jog žmogaus akis nėra labai jautri aukštoms vaizdą sudarančioms harmonikoms. Atliekant hiperbolinį dvimačio skaitmeninio vaizdo filtravimą, spektriniai CDF 9/7 koeficientai  $Y(k_1, k_2)$ , kurių indeksai  $(k_1, k_2) \notin H(M)$ , yra atmetami. Kadangi pašalintų harmonikų nereikia išsaugoti, gaunamas suspaudimo efektas.

Atkuriant pradinį vaizdą [X(m<sub>1</sub>,m<sub>2</sub>)], atmestieji spektriniai koeficientai keičiami nuliais. Tai daryti galima ir tikslinga dėl dviejų priežasčių:

- atmetami spektriniai koeficientai yra nykstamai maži, todėl juose kaupiama informacija apie vaizdą [ $X(m_1, m_2)$ ] yra neesminė;
- šie spektriniai koeficientai atspindi vaizdą [ $X(m_1, m_2)$ ] sudarančias aukšto dažnio dedamasias, kurioms žmogaus akis mažai jautri.

Viena šio metodo ypatybių – hiperboliniai filtrai gali dirbti tiek vienmatėje, tiek dvimatėje, tiek trimatėje erdvėse.

Pastebėsime, jog hiperboliniam vaizdo filtravimui gali būti naudojama bet kuri diskrečioji transformacija (DT), duodanti kompaktišką nenulinių spektrinių koeficientų išsidėstymą (kosinusinė (DKT), Volšo ir Adamaro (VAT), Haaro (HT) bei Daubechies 9/7 (CDF 9/7)).

$$
N-1 \quad k_2 \quad (0 < M < N-1) \qquad \qquad N-1 \quad k_2 \quad (N-1 < M < (N-1)^2)
$$

$$
M \hspace{1cm} H(M) \hspace{3cm} H(M)
$$

1 *k* 1 *k* 0 *M N-1* 0 *N-1*

#### **2.2 Pav. Hiperbolinių dvimačių skaitmeninių vaizdų filtravimas**

Spektrinių koeficientų keitimo nuliais procedūrą patogu realizuoti įvedant *M* lygio hiperbolinius filtrus  $H_{\sigma}(M, m_1, m_2)$ . Pastarojo filtro dvimatis CDF 9/7 spektras užrašomas taip:

$$
\hat{H}_{\omega}(M, k_1, k_2) = \begin{bmatrix} 1, & kai(k_1, k_2) \in H(M), & t.y. & \bar{k}_1 \cdot \bar{k}_2 \le M, \\ 0, & kai(k_1, k_2) \notin H(M), & t.y. & \bar{k}_1 \cdot \bar{k}_2 > M. \end{bmatrix}
$$
\n(2.2)

Čia:  $\bar{k}_i = \max\{k_i, 1\}, i \in \{1, 2\};$  *M* - hiperbolinio filtro lygis dvimatėje erdvėje,  $1 \le M \le N^2$ .

Daugiamačiams vaizdams diskretieji spektrai apskaičiuojami pakartotinai taikant atitinkamas vienmates transformacijas (pagal kiekvieną erdvinę vaizdo koordinatę atskirai).

Imkime dvimatį skaitmeninį vaizdą [X(m<sub>1</sub>,m<sub>2</sub>)], jo dvimatį diskretųjį spektrą pažymėsime [ $Y(k_1, k_2)$ ]. Hiperbolinio vaizdų filtro veikimas nusakomas išraiška:

$$
\widetilde{Y}(k_1, k_2) = \begin{cases} Y(k_1, k_2), & \bar{k}_1 \cdot \bar{k}_d \le M, \\ 0, & \bar{k}_1 \cdot \bar{k}_2 > M. \end{cases}
$$
\n(2.3)

 $[Y(k_1, k_2)]$   $[Y(k_1, k_2)]$   $[\tilde{Y}(k_1, k_2)]$   $[\tilde{X}(m_1, m_2)]$ 

#### **2.3. pav. Hiperbolinio vaizdų filtro veikimo schema**

Kaip matome, spektriniai koeficientai, kurių indeksų sandauga didesnė už filtro lygį, yra atmetami (suspaudimo efektas). Atkuriant vaizdą, atmestieji spektriniai koeficientai keičiami nuliais – gaunamas vaizdo įvertis.

Aprašytoji hiperbolinio vaizdų filtravimo schema gali būti taikoma vienmačiams, dvimačiams bei trimačiams vaizdams atitinkamai parenkant vienmatę, dvimatę ar trimatę diskrečiąsias transformacijas.

Hiperbolinis vaizdų filtras leidžia suspausti vaizda 5-10 kartų, kartų išsaugant gana neblogą atkurto vaizdo (vizualinę) kokybę. Svarbiausias metodo privalumas yra tas, jog galima spausti įvairiamačius vaizdus, ir vaizdo suspaudimo efektyvumas stipriai susijęs su vaizdo glodumu.

#### <span id="page-23-0"></span>**2.1.2 Filtravimo paklaidų įvertinimas**

Tarkime, jog turime dvimatį vaizdą [ $X(m_1, m_2)$ ], apskaičiuojame šiam signalui CDF 9/7 spektrus. Spektriniai koeficientai (realiems duomenims) absoliutiniu didumu turi tendenciją mažėti, didėjant jų eilės numeriams. Šį faktą išnaudojame atlikdami hiperbolinį apdorojamo signalo filtravimą spektrinėje Daubechies 9/7 srityje. Hiperbolinio filtravimo esmė tokia – prieš taikant vienokią ar kitokią atvirkštinę diskrečiąją transformaciją, tam tikra dalis aukštas harmonikas signale atitinkančių spektrinių koeficientų keičiama nuliais (nufiltruojama). Likusieji spektriniai koeficientai išsaugomi.

Įvertinus paklaidas, nustatome, kurios diskrečiosios transformacijos (CDF 9/7 ir CDF 9/7 su daline dekoreliacija) geriau atkuria duomenis.

1

25

Paklaidoms įvertinti naudosime tokias išraiškas (tegu - pradinis - pradinis signalas):

Vidutinė kvadratinė paklaida:

$$
\delta = \delta(X, \tilde{X}) = \left(\frac{1}{N^2} \sum_{m_1, m_2 = 0}^{N-1} (X(m_1, m_2) - \tilde{X}(m_1, m_2))^2\right)^{\frac{1}{2}}
$$
(2.3)

čia - atvirkštinės DBT taikymo nufiltruotam diskrečiajam spektrui rezultatas, t.y. - pradinio vaizdo *X* įvertis.

Signalo ir triukšmo santykio maksimali reikšmė

$$
PSNR = 20 \cdot \lg(\frac{255}{\delta}).
$$
\n(2.4)

### <span id="page-24-0"></span>**2.2 Programinės realizacijos ypatumai**

Eksperimentas (aprašytas 3 skyrelyje) atliekamas programos Matlab aplinkoje (programos tekstai pateikti darbo priede). Programa suranda:

- CDF 9/7 spektrą vienmačiu ir dvimačiu atvejais;
- CDF 9/7 vaizdą vienmačiu ir dvimačiu atvejais;
- CDF 9/7 su daline blokų dekoreliaciją spektrą vienmačiu ir dvimačiu atvejais;
- CDF 9/7 su daline blokų dekoreliaciją vaizdą vienmačiu ir dvimačiu atvejais;
- Pagrindinė programa apskaičiuoja paklaidas atlikus eksperimentą su bazine CDF 9/7 ir su CDF 9/7 su daline blokų dekoreliacija hiperbolinių filtrų kontekste.

Programoje priklausomai nuo nagrinėjamo paveiksliuko dydžio naudojami suspaudimo koeficientai (žr. 2.1 lentelę). Programoje būtent naudojamos M reikšmės, greta parašyta kokio lygio suspaudimas (β). Eksperimente lyginami trys vienodo dydžio paveikslėliai (Barbara512.png., Hill512.png. ir Lake512.png.). Kuomet vaizdas yra kitokio dydžio, jam atitinkamai naudojami kiti suspaudimo koeficientai. 2.1 lentelėje pateikti suspaudimo koeficientai paveikslėliams, kurių dydžiai 512×512 ir 256×256.

Programa veiksmus atlieka gana greitai (1-3 sekundės). Kiek ilgiau užtrunka atkurdama vaizdus, kai pasirenkamas mažas blokelio dydis (7-15 sekundžių).

|              |         |              | 2.1 lentelė |
|--------------|---------|--------------|-------------|
| Vaizdo dydis | 512×512 | Vaizdo dydis | 256×256     |
| M            |         | M            |             |
| 261121       |         | 65025        |             |
| 48687        | 2       | 12102        | 2           |
| 26366        | 3       | 6544         | 3           |
| 17569        | 4       | 4349         | 4           |
| 12959        | 5       | 3199         | 5           |
| 10163        | 6       | 2500         | 6           |
| 8298         | 7       | 2039         | 7           |
| 6972         | 8       | 1709         | 8           |
| 5991         | 9       | 1463         | 9           |
| 5235         | 10      | 1273         | 10          |
| .            | .       |              |             |
| 525          | 60      | 151          | 60          |
| .            |         |              |             |

Suspaudimo koeficiento *β* reikšmės

<span id="page-25-0"></span>PC, kuriuo atliekamas darbas parametrai: *Microsoft Windows XP 2002.*

# **3 Eksperimento rezultatų analizė**

**1. Pvz.:** Eksperimentas atliekamas su paveikslėliu Barbara512.png.

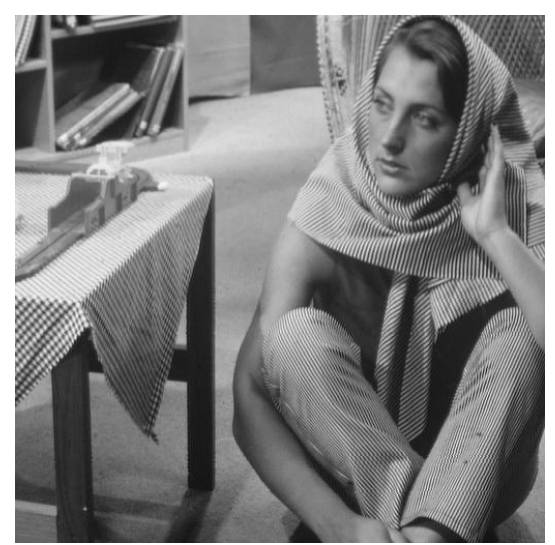

**3.1 pav. Barbara512.png.**

Atkreipkime dėmesį, kad šis vaizdas glodumo prasme nėra glodus. Viso nagrinėsime 3 paveikslėlius (Barbara512.png., Hill 512.png., Lake512.png), todėl paklaidas, gautas atkuriant vaizdus, vėliau galėsime palyginti ir įvertinti, kokią reikšmę vaizdo atkūrimui turi vaizdo glodumas.

Atlikus eksperimentą su aukščiau matomu 3.1. pav. Barbara512.png. gauname tokią paklaidų lentelę:

|            |                |                                 |         |         |         | 3.2     | lentelė |
|------------|----------------|---------------------------------|---------|---------|---------|---------|---------|
| Vaizdo     | <b>CDF 9/7</b> | CDF 9/7 su daline dekoreliacija |         |         |         |         |         |
| suspaudimo |                | Blokelio dydis, $m$             |         |         |         |         |         |
| koef. B    |                | $\overline{4}$                  | 5       | 6       |         | 8       | 9       |
| 2          | 11,4084        | 11,7745                         | 11,5544 | 11,4615 | 11,4222 | 11,4123 | 11,4084 |
| 3          | 13,2488        | 13,7624                         | 13,4091 | 13,3444 | 13,2973 | 13,2817 | 13,2488 |
| 4          | 14,2162        | 14,6693                         | 14,4446 | 14,3763 | 14,2974 | 14,2808 | 14,2162 |
| 5          | 14,8852        | 15,5190                         | 15,1857 | 15,0619 | 14,9797 | 14,9435 | 14,8852 |
| 6          | 15,2401        | 16,0565                         | 15,6457 | 15,4647 | 15,3475 | 15,2991 | 15,2401 |
| 7          | 15,4885        | 16,4182                         | 15,9781 | 15,7344 | 15,6100 | 15,5421 | 15,4885 |
| 8          | 15,7816        | 16,7475                         | 16,3205 | 16,0326 | 15,9033 | 15,8326 | 15,7816 |
| 9          | 16,2324        | 17,1939                         | 16,7712 | 16,5022 | 16,3781 | 16,2843 | 16,2324 |
| 10         | 16,4858        | 17,5392                         | 17,0682 | 16,7693 | 16,6705 | 16,5627 | 16,4858 |

Palyginamoji 3.1 pav. paklaidų lentelė

Kaip matome iš 3.1 lentelės, didinant blokelio dydį *m* paklaidos mažėja, kol pasidaro lygios bazinės CDF 9/7 transformacijos paklaidų reikšmėms (kai *m=9*). Taip pat atkreipkime dėmesį, kad paklaidos išties nemažos, taip yra dėl to, kad pasirinktas paveikslėlis glodumo prasme nėra glodus. Taigi, kuo mažiau glodų paveikslėlį pasirinksime, tuo paklaidos bus didesnės.

Nagrinėkime atvejį, kai *β=5*, o *m* kinta. Kai *m=9*, bus pasiekiamas vaizdo atkūrimo efektas kaip ir taikant bazinę CDF 9/7 transformaciją.

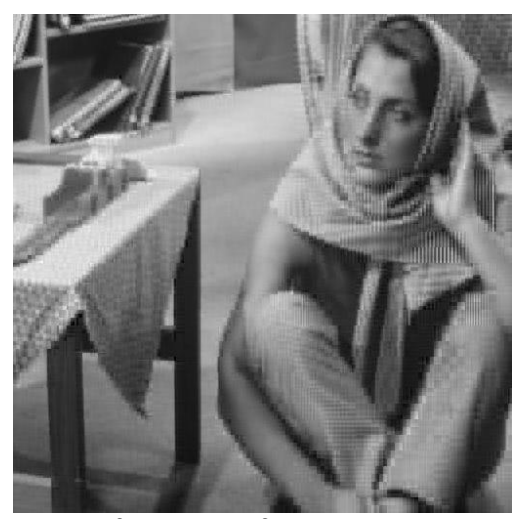

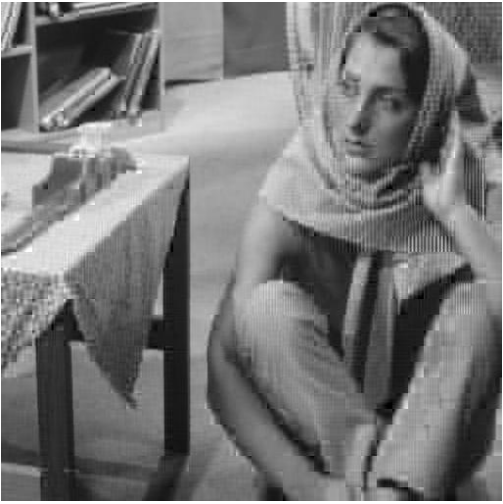

*β=9, m=2, δ=17,1219 β=9, m=4, δ=17,1939*

Matome, kad kai suspaudimo koeficientas *β=9,* o blokelio dydis *m=2* vaizdo atkūrimo kokybė nėra labai gera, vaizdas šiek tiek liejasi, tačiau kontūrai aiškūs, pakankamai gerai matomi daiktai. Pakeitus blokelio dydį *m=4* vaizdo kokybė pagerėja, vaizdas ryškesnis.

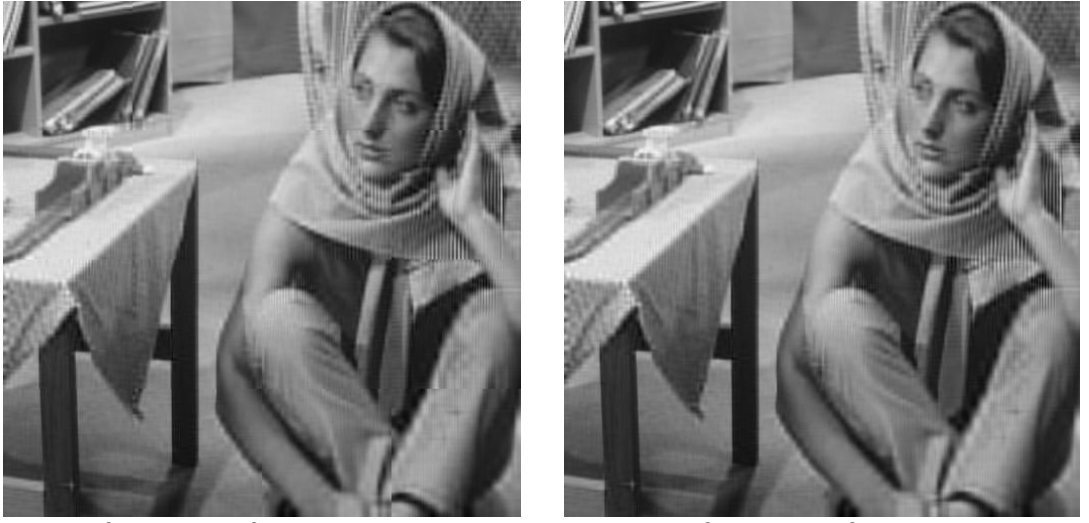

*β=9, m=7, δ=16,3781 β=9, m=9, δ=16,2324*

Toliau turime atvejį, kai suspaudimo koeficientas *β=9,* o blokelio dydis *m=7*. Lyginant su prieš tai gautasi vaizdais (kai  $\beta=9$ ,  $m=2$  ir  $\beta=9$ ,  $m=4$ ) vaizdo kokybė ženkliai geresnė. O kai parenkame suspaudimo koeficientą *β=9* ir blokelio dydį *m=9* atkurto vaizdo kokybė tokia pati kaip ir taikant bazinę CDF 9/7 transformaciją.

Kitas nagrinėjamas atvejis, kai suspaudimo koeficientas *β=15*, o blokelio dydį keičiame. Eksperimentas atliekamas su tuo pačiu paveikslėliu Barbara512.png.

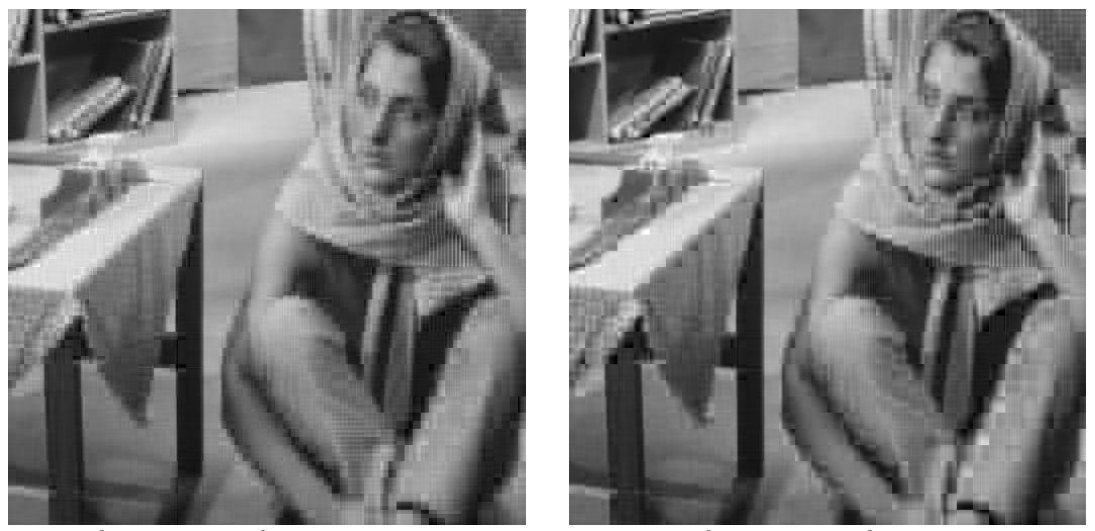

*β=15, m=2, δ=18,4885 β=15, m=4, δ=18,8811*

Padidinus suspaudimo koeficientą akivaizdžiai pablogėja atkurto vaizdo kokybė. Ir nors didinant blokelio dydį vaizdas atkuriamas aiškesnis, kokybiškesnis, tačiau kur kas blogesnės kokybės lyginant su pradiniu vaizdu (žr. 3.1 Pav. Barbara512.png.). Taigi, kuo didesnis suspaudimo koeficientas *β*, tuo atkuriamo vaizdo kokybė yra blogesnė.

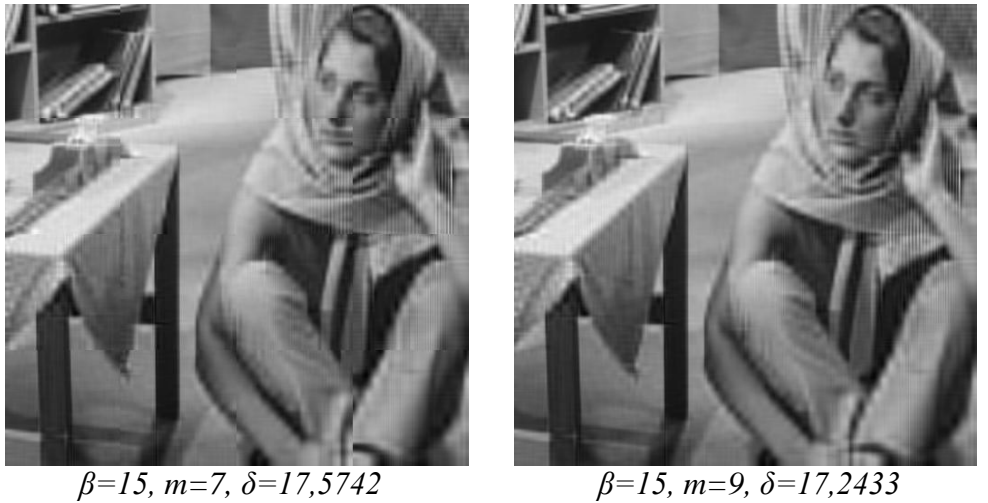

**2. Pavyzdys.** Tegu blokelio dydis būna pastovus *m* = 5, o keiskime suspaudimo koeficientą *β*. Paveikslėlis Hill512.png.

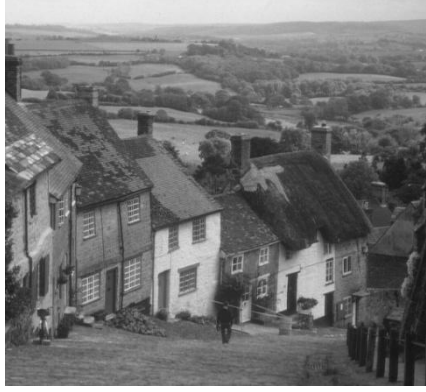

**3.2 pav.** Hill512.png.

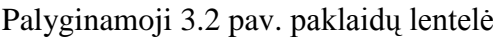

#### **3.2 lentelė**

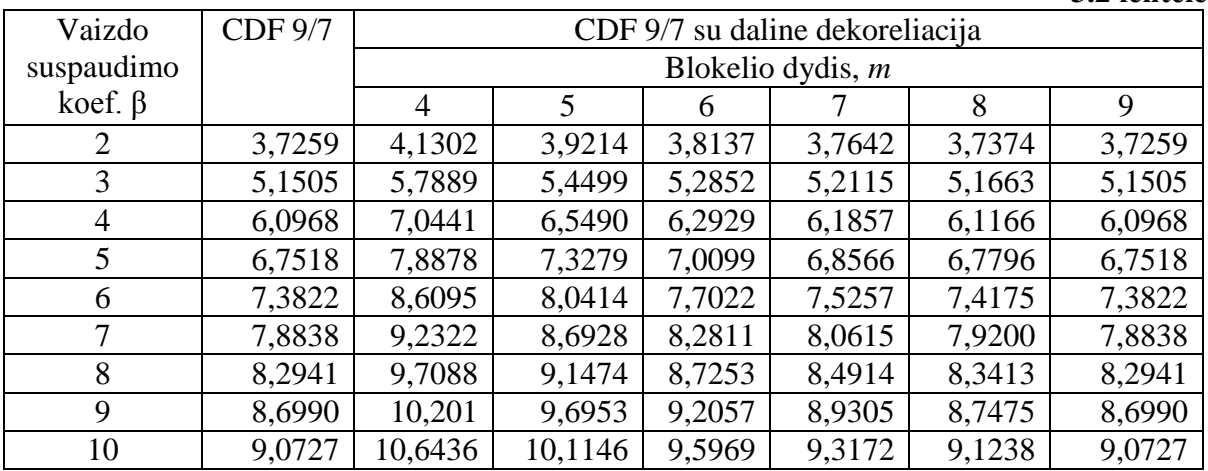

Čia taip pat matome didinant blokelio dydį paklaidos mažėja, kol pasidaro lygios bazinės CDF 9/7 transformacijos paklaidų reikšmėms. Kadangi šis paveikslėlis yra kur kas

glodesnis už prieš tai nagrinėtą Barbara512.png (3.1 pav.), tai ir paklaidos gaunamos ženkliai mažesnės.

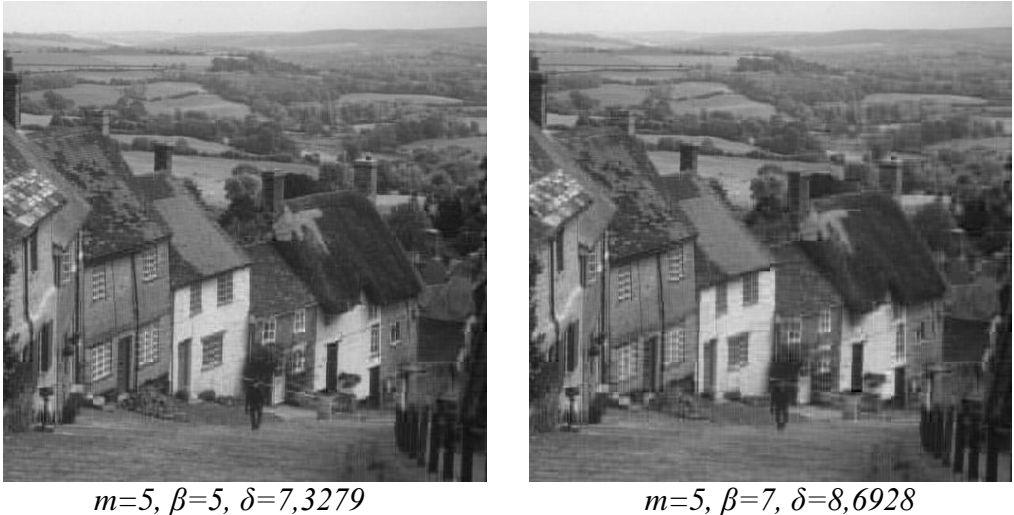

Čia nagrinėjamas atvejis, kai blokelio dydis *m* yra pastovus, o keičiamas suspaudimo koeficientas *β*. Palyginimui eksperimentas atliekamas su šešiomis suspaudimo koeficiento *β* reikšmėmis. Akivaizdu, jog didinant suspaudimo koeficientą atkuriamo vaizdo kokybė ţenkliai blogėja. Čia *m=5*, o 3.2 lentelėje galime pamatyti kaip didėja paklaidos keičiant suspaudimo koeficientą *β=2,...,10*. Eksperimentas atliktas ir kai β=11, 13, 21, kad vizualiai taip pat būtų galima įvertinti atkuriamo vaizdo kokybės blogėjimą.

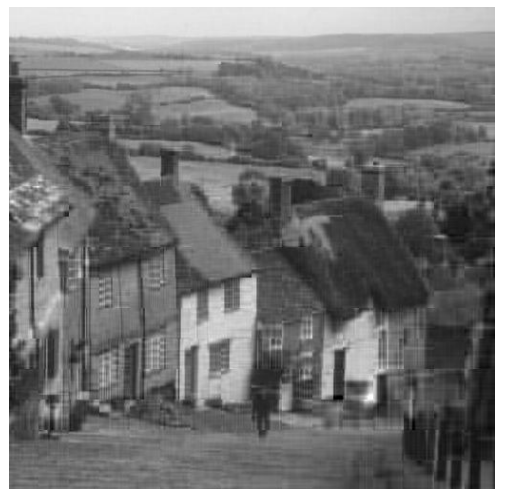

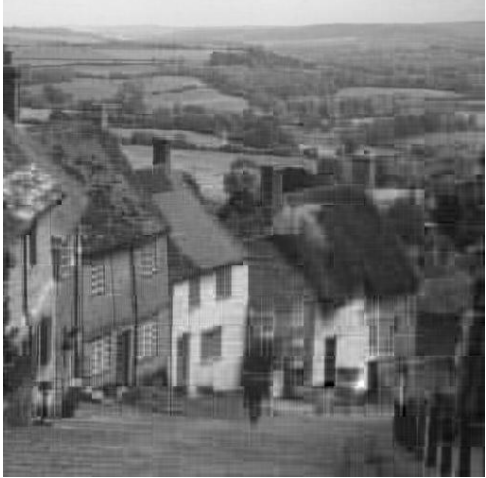

*m=5, β=9, δ=9,6953 m=5, β=11, δ=10,4199*

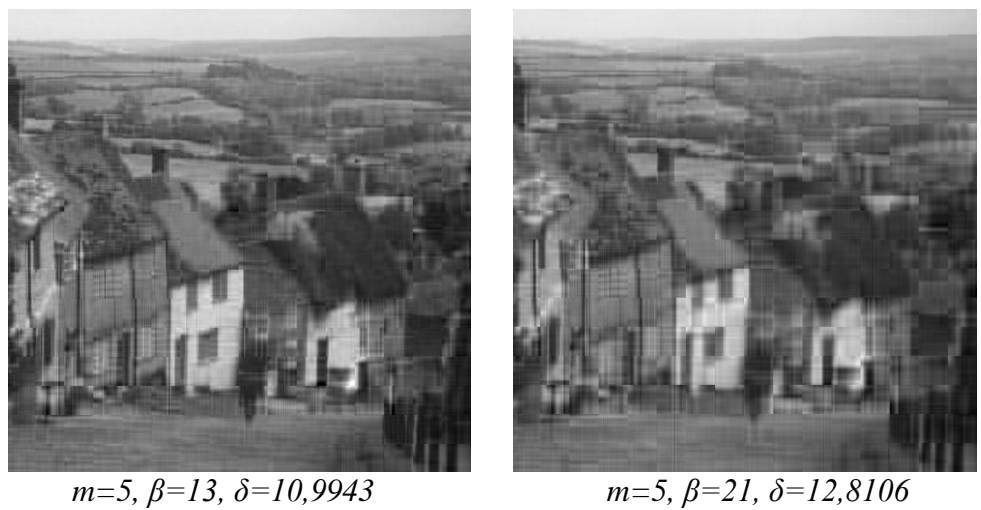

**3. Pavyzdys.** Nagrinėjamas paveikslėlis Lake512.png.

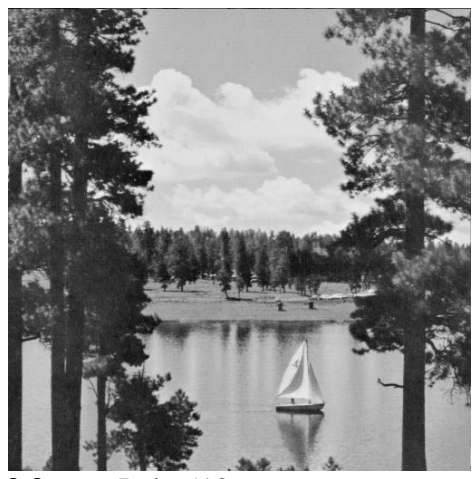

**3.3 pav.** Lake512.png.

Palyginamoji 3.3 pav. paklaidų lentelė

| Vaizdo        | <b>CDF 9/7</b> | CDF 9/7 su daline dekoreliacija |         |         |         |         |         |
|---------------|----------------|---------------------------------|---------|---------|---------|---------|---------|
| suspaudimo    |                | Blokelio dydis, $m$             |         |         |         |         |         |
| koef. $\beta$ |                | 4                               | 5       | 6       |         | 8       | 9       |
| 2             | 4,6737         | 5,1176                          | 4,9021  | 4,7725  | 4,7403  | 4,6906  | 4,6737  |
| 3             | 6,3878         | 7,2493                          | 6,8002  | 6,5805  | 6,4986  | 6,4177  | 6,3878  |
| 4             | 7,9687         | 9,2260                          | 8,5710  | 8,2799  | 8,1228  | 8,0145  | 7,9687  |
| 5             | 8,8196         | 10,3747                         | 9,5800  | 9,1861  | 9,0155  | 8,8698  | 8,8196  |
| 6             | 9,8318         | 11,7856                         | 10,8694 | 10,3062 | 10,1176 | 9,9080  | 9,8318  |
| 7             | 10,7407        | 12,9583                         | 11,9635 | 11,3043 | 11,0904 | 10,8493 | 10,7407 |
| 8             | 11,1621        | 13,5449                         | 12,4935 | 11,7707 | 11,5436 | 11,2708 | 11,1621 |
| 9             | 11,8487        | 14,4025                         | 13,3040 | 12,5011 | 12,2565 | 11,9477 | 11,8487 |
| 10            | 12,5096        | 15,1712                         | 14,0294 | 13,2306 | 12,9566 | 12,6113 | 12,5096 |

Šis paveiksliukas glodumu panašus į 3.2 pav., todėl ir paklaidos gaunamos artimesnės

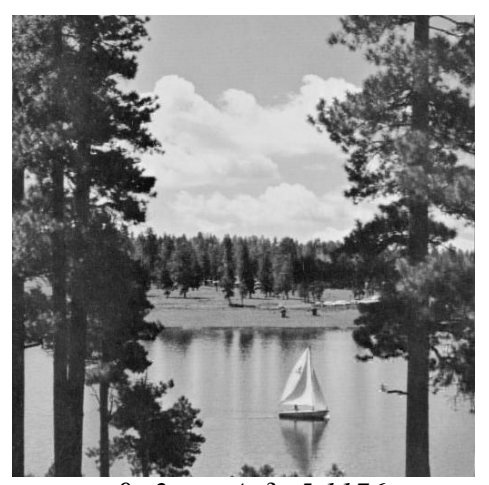

*β=2, m=4, δ=5,1176 β=2, m=9 δ=4,6737*

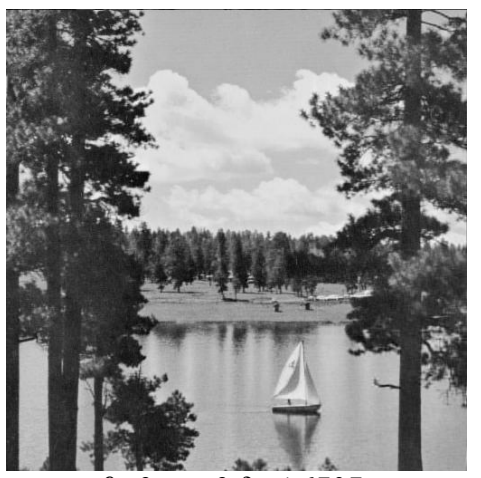

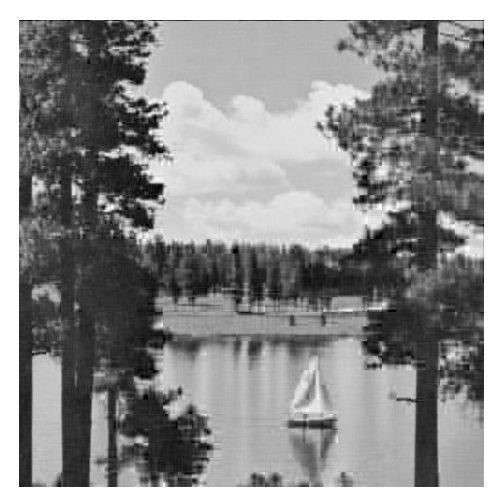

*β=7, m=4, δ=12,9583 β=7, m=9, δ=10,7407*

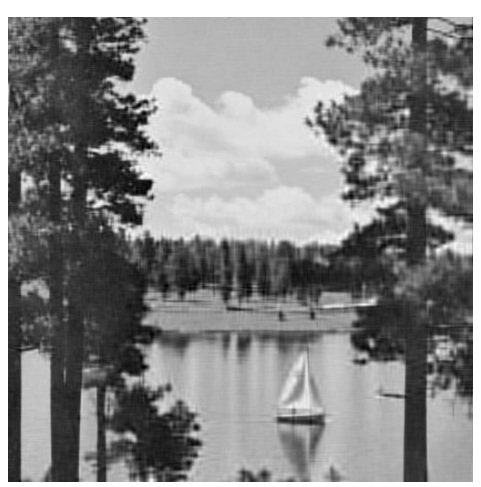

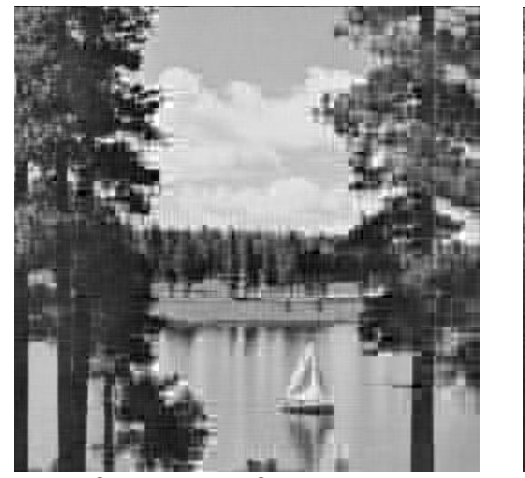

*β=15, m=4, δ=17,7147 β=15, m=9, δ=14,7689*

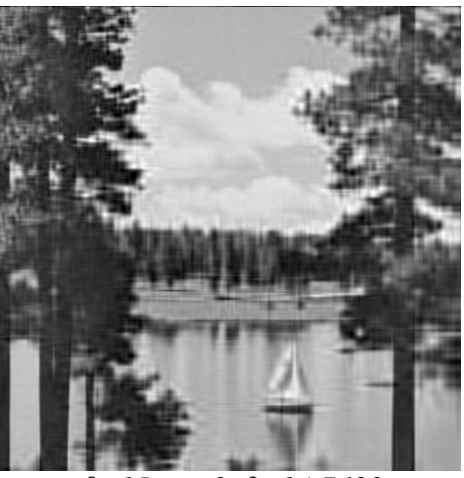

### **4. Pavyzdys.**

Ištirkime, kaip kinta CDF 9/7 transformacijos su daline blokų dekoreliacija paklaidos priklausomai nuo suspaudimo koeficiento β arba blokelio dydžio *m*. Imkime atvejį, kai β

pastovus ir kinta blokelio dydis *m*. Kadangi paveiksliuko dydis 512×512, tai *m* = 1,...,9. Kada *m* = 9, tai bazinės CDF 9/7 ir CDF 9/7 su daline blokų dekoreliacija paklaidos sutampa.

#### **3.4 pav.** CDF 9/7 su daline blokų dekoreliacija paklaidos ( $\beta = 5$ , o *m* – kintantis).

Iš grafiko matome, kai *m* > 3 CDF 9/7 su daline blokų dekoreliacija paklaidos labai artimos bazinės CDF 9/7 paklaidoms, kitaip sakant, atkuriamo vaizdo kokybė labai panaši tiek taikant bazinę CDF 9/7, tiek CDF 9/7 su daline blokų dekoreliacija. Taigi, galime daryti išvada, kad energijos "pakavimo" savybė yra tenkinama.

Tirkime atvejį, kai vaizdas yra dar labiau suspaustas – *β* = 10*, m* = 1,...,9*.*

#### **3.5 pav. CDF 9/7 su daline blokų dekoreliacija paklaidos (***β=10***, o** *m* **– kintantis).**

Iš grafiko matome, kad kol *m* < 4 paklaidos didėja, o kai *m* > 4 paklaidos tendencingai mažėja. Kadangi suspaudimo koeficientas β dvigubai didesnis, nei nagrinėtame 3.4 pav., tai ir

paklaidos didesnės. Tačiau bendru atveju, bazinės CDF 9/7 transformacijos ir CDF 9/7 transformacijos su daline blokų dekoreliacija atkuriamų vaizdų kokybė išlieka panaši, kai blokelio dydis  $m > 4$ .

Dabar palyginkime bazinės CDF 9/7 transformacijos ir CDF 9/7 tarnsformacijos su daline blokų dekoreliacija (*m* = 5) paklaidas.

#### **3.6 pav. Bazinės CDF 9/7 ir CDF 9/7 su daline blokų dekoreliacija paklaidos (***m=5***, o** *β* **– kintantis). Vientisa linija žymi paklaidų kitimą esant transformacijai su daline blokų dekoreliacija, o punktyrinė linija – bazinis transformacijos atvejis hiperbolinio filtro kontekste.**

Kadangi paklaidos gautos su daline blokų dekoreliacija didesnės už bazinės CDF 9/7 paklaidas, tai galima daryti išvadą, jog CDF 9/7 su daline blokų dekoreliacija transformacijos energijos "pakavimo" savybė pablogėja. Tačiau tai ryškėja tik didėjant suspaudimo koeficientui *β*. Bendru atveju, kai suspaudimo koeficientas *β* nėra didelis, tai energijos "pakavimo" savybė yra išsaugoma.

# <span id="page-34-0"></span>**Išvados**

- 1. Diskrečiųjų bangelių transformacija (DBT) praktiniu požiūriu turi labai svarbią savybę – apdorojamame skaitmeniniame vaizde sukaupta informacija išdėstoma ne tik pagal dažnį, bet ir erdvėje. Deja, pilnas lokalizavimas erdvėje būdingas tik paprasčiausiai DBT šeimos narei – Haar'o transformacijai. Aukštesnės eilės DBT pasižymi daliniu lokalizavimu erdvėje.
- 2. Atlikti tyrimai leidžia teigti, jog modifikuota (su daline blokų dekoreliacija) CDF 9/7 transformacija šiek tiek pablogina energijos "pakavimo" savybę, lyginant ją su bazine CDF 9/7 transformacija. Tačiau, kai dekoreliuojami blokai yra santykinai dideli  $n \in \mathbb{R}$ –1,*n*–2,*n*–3; $N = 2^n$ , minėtoji savybė išlieka praktiškai nepakitusi. Todėl naująją CDF 9/7 transformacijos versiją galima, patogu ir tikslinga taikyti praktikoje.
- 3. Tiek bazinės CDF 9/7, tiek modifikuotos CDF 9/7 transformacijos taikymo efektyvumas (tuo pačiu ir jų savybės) priklauso nuo apdorojamo vaizdo glodumo, t. y. nuo to kaip sparčiai "gęsta" vaizdą sudarančios aukšto dažnio harmonikos. Pastebėta, kad kuo glodesnis vaizdas, tuo efektyviau jos gali būti panaudotos vaizdams glaudinti (hiperbolinių filtrų kontekste).

## **Literatūra**

<span id="page-35-0"></span>1. Jonas Valantinas. Diskrečiosios transformacijos (mokomoji knyga), Technologija, 2009.

2. Patrick J. Van Fleet. Wavelets and lossless compression in the jpeg2000 image compression standard (mokomoji priemonė), University of St. Thomas, 2006.

3. Interneto enciklopedija Vikipedija. [ţiūrėta2011-02-15]. Prieiga per internetą: [http://en.wikipedia.org/wiki/Cohen-Daubechies-Feauveau\\_wavelet.](http://en.wikipedia.org/wiki/Cohen-Daubechies-Feauveau_wavelet)

4. Zhong Guangjun, Cheng Lizhi, Chen Chuowang. A simple 9/7 – tap wavelet filter based on lifting scheme (mokomoji priemonė), School of Computer, National University of Defence Technology Changsha, China. [žiūrėta 2011-02-20]. Prieiga per internetą: [http://www.infinitealgorithms.com/Docs/VideoLinks/9-7lowcomplexity.pdf.](http://www.infinitealgorithms.com/Docs/VideoLinks/9-7lowcomplexity.pdf)

5. Interneto enciklopedija Vikipedija. [žiūrėta2011-02-20]. Prieiga per interneta: [http://computervision.wikia.com/wiki/Daubechies\\_wavelet.](http://computervision.wikia.com/wiki/Daubechies_wavelet)

## <span id="page-36-1"></span><span id="page-36-0"></span>**Priedai**

### **1. Priedas. Programų tekstai. Programa Matlab.**

#### <span id="page-36-2"></span>**1.1 CDF 9/7 spektro radimas vienmačiu atveju.**

```
function spektras = CDF97(duom)
X = duom;
Y = X;n = \log 2 (length(X));
lp = [.026748757411 -.016864118443 -.078223266529 .266864118443];
a = [lp .602949018236 fliplr(lp)];hp = [.045635881557 - .028771763114 - .295635881557];
b = 2.*[hp .557543526229 fliplr(hp)];
for i = 1:ns = zeros(1, length(X)/2);d = s;for k = 1:2:2^{\wedge}(n-i+1)if length(X) >= 8
            if k-4 == -3s(ceil(k/2)) =
a(1)*X(5)+a(2)*X(4)+a(3)*X(3)+a(4)*X(2)+a(5)*X(k)+a(6)*X(k+1)+a(7)*X(k+2)+a(8)*X(k+
3) +a(9) *X(k+4);d(ceil(k/2)) =b(1)*X(3)+b(2)*X(2)+b(3)*X(k)+b(4)*X(k+1)+b(5)*X(k+2)+b(6)*X(k+3)+b(7)*X(k+4);
             end
            if k-4 == -1s(ceil(k/2)) = a(1)*X(3)+a(2)*X(2)+a(3)*X(k-2)+a(4)*X(k-
1) +a(5) *X(k) +a(6) *X(k+1) +a(7) *X(k+2) +a(8) *X(k+3) +a(9) *X(k+4);
                 d(ceil(k/2)) = b(1)*X(k-2)+b(2)*X(k-
1) + b(3) * X(k) + b(4) * X(k+1) + b(5) * X(k+2) + b(6) * X(k+3) + b(7) * X(k+4);
             end
            if k+4 == length(X) +1s(ceil(k/2)) = a(1)*X(k-4)+a(2)*X(k-3)+a(3)*X(k-2)+a(4)*X(k-
1) + a(5) * X(k) + a(6) * X(k+1) + a(7) * X(k+2) + a(8) * X(k+3) + a(9) * X(length(X) - 1);
                 d(ceil(k/2)) = b(1)*X(k-2)+b(2)*X(k-
1)+b(3)*X(k)+b(4)*X(k+1)+b(5)*X(k+2)+b(6)*X(k+3)+b(7)*X(length(X)-1);
             end
            if k+4 == length(X) +3s(ceil(k/2)) = a(1)*X(k-4)+a(2)*X(k-3)+a(3)*X(k-2)+a(4)*X(k-
1) +a(5) *X(k) +a(6) *X(k+1) +a(7) *X(length(X)-1) +a(8) *X(length(X)-2) +a(9) *X(length(X)-
3);
                 d(ceil(k/2)) = b(1)*X(k-2)+b(2)*X(k-
1)+b(3)*X(k)+b(4)*X(k+1)+b(5)*X(length(X)-1)+b(6)*X(length(X)-2)+b(7)*X(length(X)-
3);
             end
            if k-4 > 0 && k+4 \leq length(X)
                 s(ceil(k/2)) = a(1)*X(k-4)+a(2)*X(k-3)+a(3)*X(k-2)+a(4)*X(k-
1)+a(5)*X(k)+a(6)*X(k+1)+a(7)*X(k+2)+a(8)*X(k+3)+a(9)*X(k+4);
                 d(ceil(k/2)) = b(1)*X(k-2)+b(2)*X(k-
1)+b(3)*X(k)+b(4)*X(k+1)+b(5)*X(k+2)+b(6)*X(k+3)+b(7)*X(k+4);
             end
         end
        if length(X) == 4if k-4 == -3s(ceil(k/2)) =
a(1)*X(3)+a(2)*X(4)+a(3)*X(3)+a(4)*X(2)+a(5)*X(k)+a(6)*X(k+1)+a(7)*X(k+2)+a(8)*X(k+
3)+a(9)*X(3);
```

```
d(ceil(k/2)) =
b(1)*X(3)+b(2)*X(2)+b(3)*X(k)+b(4)*X(k+1)+b(5)*X(k+2)+b(6)*X(k+3)+b(7)*X(3);
              end
             if k-4 == -1s(ceil(k/2)) = a(1)*X(3)+a(2)*X(2)+a(3)*X(k-2)+a(4)*X(k-
1) + a (5) *X(k) + a (6) *X(k+1) + a (7) *X(3) + a (8) *X(2) + a (9) *X(1);
                 d(ceil(k/2)) = b(1)*X(k-2)+b(2)*X(k-
1) +b(3) *X(k) +b(4) *X(k+1) +b(5) *X(3) +b(6) *X(2) +b(7) *X(1);
              end
         end
        if length(X) == 2if k-4 == -3s(ceil(k/2)) =
a(1)*X(1)+a(2)*X(2)+a(3)*X(1)+a(4)*X(2)+a(5)*X(k)+a(6)*X(k+1)+a(7)*X(1)+a(8)*X(2)+a
(9) * X(1);
                 d(ceil(k/2)) =
b(1)*X(1)+b(2)*X(2)+b(3)*X(k)+b(4)*X(k+1)+b(5)*X(1)+b(6)*X(2)+b(7)*X(1);
              end
         end
     end
    X = s;for j = 1:2^{\wedge}(n-i)Y(j+2^(n-i)) = d(j); end
end
Y(1:length(s)) = s;spektras = Y;
```
#### <span id="page-37-0"></span>**1.2 CDF 9/7 vaizdo radimas vienmačiu atveju.**

```
function duom = ICDF97(spektras)
Y = spektras;
n = log2 (length(Y));lp = [.026748757411 -.016864118443 -.078223266529 .266864118443];
lp = [lp .602949018236 fliplr(lp)];
hp = [.045635881557 - .028771763114 - .295635881557];hp = 2.*[hp .557543526229 fliplr(hp)];
a = hp .* [-1 1 -1 1 -1 1 -1];
b = 1p .* [1 -1 1 -1 1 -1 1 -1 1];
for i = n:-1:1X = 1:2^{\wedge} (n-i+1);X(1:2:length(X)) = Y(1:length(X)/2);X(2:2:length(X)) = Y(length(X)/2+1:length(X));s = zeros(1, length(X)/2);d = s;for k = 1:2:2^{\wedge}(n-i+1)if length(X) >= 8
            if k-3 == -2s(ceil(k/2)) =
b(8)*X(4)+a(6)*X(3)+b(6)*X(2)+a(4)*X(k)+b(4)*X(k+1)+a(2)*X(k+2)+b(2)*X(k+3);
                d(ceil(k/2)) =b(9)*X(4)+a(7)*X(3)+b(7)*X(2)+a(5)*X(k)+b(5)*X(k+1)+a(3)*X(k+2)+b(3)*X(k+3)+a(1)*X(
k+4) +b(1) *X(k+5);
             end
            if k-3 == 0s(ceil(k/2)) = b(8)*X(2)+a(6)*X(k-2)+b(6)*X(k-
1) + a (4) * X (k) + b (4) * X (k+1) + a (2) * X (k+2) + b (2) * X (k+3);
                d(ceil(k/2)) = b(9)*X(2)+a(7)*X(k-2)+b(7)*X(k-
1)+a(5)*X(k)+b(5)*X(k+1)+a(3)*X(k+2)+b(3)*X(k+3)+a(1)*X(k+4)+b(1)*X(k+5);
             end
            if k+5 == length(X) +2
```

```
s(ceil(k/2)) = b(8)*X(k-3)+a(6)*X(k-2)+b(6)*X(k-
1) + a (4) * X (k) + b (4) * X (k+1) + a (2) * X (k+2) + b (2) * X (k+3);
                 d(ceil(k/2)) = b(9)*X(k-3)+a(7)*X(k-2)+b(7)*X(k-
1) +a(5) *X(k) +b(5) *X(k+1) +a(3) *X(k+2) +b(3) *X(k+3) +a(1) *X(length(X) -
1) +b(1) *X(length(X) -2);
              end
             if k+5 == length(X)+4s(ceil(k/2)) = b(8)*X(k-3)+a(6)*X(k-2)+b(6)*X(k-
1) +a(4) *X(k) +b(4) *X(k+1) +a(2) *X(length(X) -1) +b(2) *X(length(X) -2);
                 d(ceil(k/2)) = b(9)*X(k-3)+a(7)*X(k-2)+b(7)*X(k-
1) +a(5) *X(k) +b(5) *X(k+1) +a(3) *X(length(X) -1) +b(3) *X(length(X) -2) +a(1) *X(length(X) -
3) +b(1) *X(length(X)-4);
              end
             if k-3 > 0 && k+5 \leq length (X)s(ceil(k/2)) = b(8)*X(k-3)+a(6)*X(k-2)+b(6)*X(k-
1) + a (4) * X (k) + b (4) * X (k+1) + a (2) * X (k+2) + b (2) * X (k+3);
                 d(ceil(k/2)) = b(9)*X(k-3)+a(7)*X(k-2)+b(7)*X(k-
1) +a(5) *X(k) +b(5) *X(k+1) +a(3) *X(k+2) +b(3) *X(k+3) +a(1) *X(k+4) +b(1) *X(k+5);
              end
          end
         if length(X) == 4if k-3 == -2s(ceil(k/2)) =
b(8)*X(4)+a(6)*X(3)+b(6)*X(2)+a(4)*X(k)+b(4)*X(k+1)+a(2)*X(k+2)+b(2)*X(k+3);
                 d(ceil(k/2)) =
b(9)*X(4)+a(7)*X(3)+b(7)*X(2)+a(5)*X(k)+b(5)*X(k+1)+a(3)*X(k+2)+b(3)*X(k+3)+a(1)*X(
3) +b(1) *X(2);
              end
             if k-3 == 0s(ceil(k/2)) = b(8)*X(2)+a(6)*X(k-2)+b(6)*X(k-
1) + a (4) *X(k) + b (4) *X(k+1) + a (2) *X(3) + b (2) *X(2);
                 d(ceil(k/2)) = b(9)*X(2)+a(7)*X(k-2)+b(7)*X(k-
1)+a(5)*X(k)+b(5)*X(k+1)+a(3)*X(3)+b(3)*X(2)+a(1)*X(1)+b(1)*X(2);
              end
          end
         if length(X) == 2if k-4 == -3s(ceil(k/2)) =
b(8)*X(2)+a(6)*X(1)+b(6)*X(2)+a(4)*X(1)+b(4)*X(2)+a(2)*X(1)+b(2)*X(2);
                 d(ceil(k/2)) =b(9)*X(2)+a(7)*X(1)+b(7)*X(2)+a(5)*X(1)+b(5)*X(2)+a(3)*X(1)+b(3)*X(2)+a(1)*X(1)+b(1
) *x(2) ;
              end
          end
     end
    for j = 1:2^{\wedge}(n-i)Y(2 * j) = d(j);Y(2 * j - 1) = S(j); end
    Y() = YY()end
duom = Y;
```
#### <span id="page-38-0"></span>**1.3 CDF 9/7 su daline blokų dekoreliacija vienmačiu atveju, spektro radimas.**

```
function spektras = CDF97D(duomenys,p)
YY = zeros(1, size(duomenys, 1));nn =log2(size(duomenys,2));
```

```
pp = nn-p+1;for kk = 1:2^{\wedge}(pp-1) duom = duomenys((kk-1)*2^p+1:kk*2^p);
    X = duom;
    n = \log 2 (length(X));
     lp = [.026748757411 -.016864118443 -.078223266529 .266864118443];
    a = [lp .602949018236 fliplr(lp)]; hp = [.045635881557 -.028771763114 -.295635881557];
    b = 2.*[hp .557543526229 filiplr(hp)];for i = 1:ns = zeros(1, length(X)/2);d = s;for k = 1:2:2^{\wedge}(n-i+1)if length(X) >= 8
                  if k-4 == -3s(ceil(k/2)) =
a(1)*X(5)+a(2)*X(4)+a(3)*X(3)+a(4)*X(2)+a(5)*X(k)+a(6)*X(k+1)+a(7)*X(k+2)+a(8)*X(k+
3) +a(9) *X(k+4);d(ceil(k/2)) =b(1)*X(3)+b(2)*X(2)+b(3)*X(k)+b(4)*X(k+1)+b(5)*X(k+2)+b(6)*X(k+3)+b(7)*X(k+4);
                   end
                  if k-4 == -1s(ceil(k/2)) = a(1)*X(3)+a(2)*X(2)+a(3)*X(k-2)+a(4)*X(k-
1) +a(5) *X(k) +a(6) *X(k+1) +a(7) *X(k+2) +a(8) *X(k+3) +a(9) *X(k+4);
                      d(ceil(k/2)) = b(1)*X(k-2)+b(2)*X(k-
1) +b(3) *X(k) +b(4) *X(k+1) +b(5) *X(k+2) +b(6) *X(k+3) +b(7) *X(k+4);
                   end
                  if k+4 == length(X) +1s(ceil(k/2)) = a(1)*X(k-4)+a(2)*X(k-3)+a(3)*X(k-2)+a(4)*X(k-
1) +a(5) *X(k) +a(6) *X(k+1) +a(7) *X(k+2) +a(8) *X(k+3) +a(9) *X(length(X)-1);
                      d(ceil(k/2)) = b(1)*X(k-2)+b(2)*X(k-
1)+b(3)*X(k)+b(4)*X(k+1)+b(5)*X(k+2)+b(6)*X(k+3)+b(7)*X(length(X)-1);
                   end
                  if k+4 == length(X) +3s(ceil(k/2)) = a(1)*X(k-4)+a(2)*X(k-3)+a(3)*X(k-2)+a(4)*X(k-
1)+a(5)*X(k)+a(6)*X(k+1)+a(7)*X(length(X)-1)+a(8)*X(length(X)-2)+a(9)*X(length(X)-
3);
                      d(ceil(k/2)) = b(1)*X(k-2)+b(2)*X(k-
1)+b(3)*X(k)+b(4)*X(k+1)+b(5)*X(length(X)-1)+b(6)*X(length(X)-2)+b(7)*X(length(X)-
3);
end and the state of the state of the state of the state of the state of the state of the state of the state o
                  if k-4 > 0 & k+4 \leq length (X)s(ceil(k/2)) = a(1)*X(k-4)+a(2)*X(k-3)+a(3)*X(k-2)+a(4)*X(k-
1) +a(5) *X(k) +a(6) *X(k+1) +a(7) *X(k+2) +a(8) *X(k+3) +a(9) *X(k+4);
                      d(ceil(k/2)) = b(1)*X(k-2)+b(2)*X(k-
1) + b(3) * X(k) + b(4) * X(k+1) + b(5) * X(k+2) + b(6) * X(k+3) + b(7) * X(k+4);
                  end
              end
             if length(X) == 4if k-4 == -3s(ceil(k/2)) =
a(1)*X(3)+a(2)*X(4)+a(3)*X(3)+a(4)*X(2)+a(5)*X(k)+a(6)*X(k+1)+a(7)*X(k+2)+a(8)*X(k+
3) +a(9) *X(3);d(ceil(k/2)) =b(1)*X(3)+b(2)*X(2)+b(3)*X(k)+b(4)*X(k+1)+b(5)*X(k+2)+b(6)*X(k+3)+b(7)*X(3);
                   end
                  if k-4 == -1s(ceil(k/2)) = a(1)*X(3)+a(2)*X(2)+a(3)*X(k-2)+a(4)*X(k-
1) + a (5) *X(k) + a (6) *X(k+1) + a (7) *X(3) + a (8) *X(2) + a (9) *X(1);
                      d(ceil(k/2)) = b(1)*X(k-2)+b(2)*X(k-
1) +b(3) *X(k) +b(4) *X(k+1) +b(5) *X(3) +b(6) *X(2) +b(7) *X(1);
                   end
```

```
 end
             if length(X) == 2if k-4 == -3s(ceil(k/2)) =
a(1)*X(1)+a(2)*X(2)+a(3)*X(1)+a(4)*X(2)+a(5)*X(k)+a(6)*X(k+1)+a(7)*X(1)+a(8)*X(2)+a
(9) * X(1);
                     d(ceil(k/2)) =b(1)*X(1)+b(2)*X(2)+b(3)*X(k)+b(4)*X(k+1)+b(5)*X(1)+b(6)*X(2)+b(7)*X(1);
                  end
              end
         end
        for j = 1:2^{(n-1)}YY(j+2^(nn-i)+(kk-1)*size(X,2)/2) = d(j);
         end
        X = s; end
    YY(kk) = s;end
for k = 1:nn-pY = zeros(1, 2^(nn-p-k+1));for i = 1:2^{\wedge} (nn-p-k)
        X = YY(1+2*(i-1):2* i);Y(i) =a(1)*X(1)+a(2)*X(2)+a(3)*X(1)+a(4)*X(2)+a(5)*X(1)+a(6)*X(2)+a(7)*X(1)+a(8)*X(2)+a(9
) * X(1);
        Y(2^{\wedge} (nn-p-k)+i) =b(1)*X(1)+b(2)*X(2)+b(3)*X(1)+b(4)*X(2)+b(5)*X(1)+b(6)*X(2)+b(7)*X(1);
     end
    YY(1:2^{\wedge} (nn-p-k+1)) = Y;end
spektras = YY;
```
#### <span id="page-40-0"></span>**1.4 CDF 9/7 su daline blokų dekoreliacija vienmačiu atveju, vaizdo radimas.**

```
function duom = ICDF97D(spektras,p)
ZZ = [];
YY = spektras;
nn = log2(length(YY));
lp = [.026748757411 -.016864118443 -.078223266529 .266864118443];
lp = [lp .602949018236 fliplr(lp)];
hp = [.045635881557 - .028771763114 - .295635881557];hp = 2.*[hp .557543526229 fliplr(hp)];a = hp .* [-1 1 -1 1 -1 1 -1];b = lp \cdot * [1 -1 1 -1 1 -1 1 -1 1];for k = nn-p:-1:1Y = zeros(1, 2^(nn-p-k+1));for i = 1:2^{\wedge} (nn-p-k)
        X = [YY(i) YY(2^(nn-p-k)+i)];Y(1+2*(i-1)) =b(8)*X(2)+a(6)*X(1)+b(6)*X(2)+a(4)*X(1)+b(4)*X(2)+a(2)*X(1)+b(2)*X(2);
        Y(2 * i) =b(9)*X(2)+a(7)*X(1)+b(7)*X(2)+a(5)*X(1)+b(5)*X(2)+a(3)*X(1)+b(3)*X(2)+a(1)*X(1)+b(1
) *X(2);
     end
    YY(1:2^{\wedge} (nn-p-k+1)) = Y;end
n = p;
for kk = 1:2^{\wedge}(nn-p)Y = YY(kk);for iii = 1:pY = [Y YY(2^(nn-p+iii-1)+kk+(kk-1)*(2^(iii-1)-1):2^(nn-p+iii-1)+kk+(kk-1)1) * (2^(iii-1)-1)+2^(iii-1)-1);
```

```
 end
    for i = p:-1:1X = 1:2^{\wedge} (n-i+1);X(1:2:length(X)) = Y(1:length(X)/2);X(2:2:length(X)) = Y(length(X)/2+1:length(X));s = zeros(1, length(X)/2);d = s;for k = 1:2:2^{\wedge}(n-i+1)if length(X) >= 8
                 if k-3 == -2s(ceil(k/2)) =
b(8)*X(4)+a(6)*X(3)+b(6)*X(2)+a(4)*X(k)+b(4)*X(k+1)+a(2)*X(k+2)+b(2)*X(k+3);
                      d(ceil(k/2)) =
b(9)*X(4)+a(7)*X(3)+b(7)*X(2)+a(5)*X(k)+b(5)*X(k+1)+a(3)*X(k+2)+b(3)*X(k+3)+a(1)*X(
k+4) +b(1) *X(k+5);
                  end
                 if k-3 == 0s(ceil(k/2)) = b(8) *X(2) +a(6) *X(k-2) +b(6) *X(k-2)1) + a (4) * X (k) + b (4) * X (k+1) + a (2) * X (k+2) + b (2) * X (k+3);
                      d(ceil(k/2)) = b(9)*X(2)+a(7)*X(k-2)+b(7)*X(k-
1) +a(5) *X(k) +b(5) *X(k+1) +a(3) *X(k+2) +b(3) *X(k+3) +a(1) *X(k+4) +b(1) *X(k+5);
                  end
                 if k+5 == length(X) +2s(ceil(k/2)) = b(8) *X(k-3) + a(6) *X(k-2) + b(6) *X(k-2)1) + a (4) * X (k) + b (4) * X (k+1) + a (2) * X (k+2) + b (2) * X (k+3);
                      d(ceil(k/2)) = b(9)*X(k-3)+a(7)*X(k-2)+b(7)*X(k-
1) +a(5) *X(k) +b(5) *X(k+1) +a(3) *X(k+2) +b(3) *X(k+3) +a(1) *X(length(X) -
1)+b(1)*X(length(X)-2);
                  end
                 if k+5 == length(X)+4s(ceil(k/2)) = b(8) *X(k-3) + a(6) *X(k-2) + b(6) *X(k-2)1) +a(4) *X(k) +b(4) *X(k+1) +a(2) *X(length(X)-1) +b(2) *X(length(X)-2);
                      d(ceil(k/2)) = b(9)*X(k-3)+a(7)*X(k-2)+b(7)*X(k-
1)+a(5)*X(k)+b(5)*X(k+1)+a(3)*X(length(X)-1)+b(3)*X(length(X)-2)+a(1)*X(length(X)-
3) +b(1) *X(length(X)-4);
                  end
                 if k-3 > 0 && k+5 \leq length(X)
                      s(ceil(k/2)) = b(8) *X(k-3) + a(6) *X(k-2) + b(6) *X(k-2)1) + a (4) *X(k) + b (4) *X(k+1) + a (2) *X(k+2) + b (2) *X(k+3);
                      d(ceil(k/2)) = b(9)*X(k-3)+a(7)*X(k-2)+b(7)*X(k-
1)+a(5)*X(k)+b(5)*X(k+1)+a(3)*X(k+2)+b(3)*X(k+3)+a(1)*X(k+4)+b(1)*X(k+5);
                  end
              end
             if length(X) == 4if k-3 == -2s(ceil(k/2)) =
b(8)*X(4)+a(6)*X(3)+b(6)*X(2)+a(4)*X(k)+b(4)*X(k+1)+a(2)*X(k+2)+b(2)*X(k+3);
                      d(ceil(k/2)) =b(9)*X(4)+a(7)*X(3)+b(7)*X(2)+a(5)*X(k)+b(5)*X(k+1)+a(3)*X(k+2)+b(3)*X(k+3)+a(1)*X(
3) +b(1) *X(2);
                  end
                 if k-3 == 0s(ceil(k/2)) = b(8) *X(2) +a(6) *X(k-2) +b(6) *X(k-2)1) + a (4) *X(k) + b (4) *X(k+1) + a (2) *X(3) + b (2) *X(2);
                      d(ceil(k/2)) = b(9)*X(2)+a(7)*X(k-2)+b(7)*X(k-
1)+a(5)*X(k)+b(5)*X(k+1)+a(3)*X(3)+b(3)*X(2)+a(1)*X(1)+b(1)*X(2);
                  end
              end
             if length(X) == 2if k-4 == -3
```

```
s(ceil(k/2)) =
b(8)*X(2)+a(6)*X(1)+b(6)*X(2)+a(4)*X(1)+b(4)*X(2)+a(2)*X(1)+b(2)*X(2);
                     d(ceil(k/2)) =b(9)*X(2)+a(7)*X(1)+b(7)*X(2)+a(5)*X(1)+b(5)*X(2)+a(3)*X(1)+b(3)*X(2)+a(1)*X(1)+b(1
{*}X(2); end
              end
         end
        for j = 1:2^{(n-i)}\bar{Y}(2 * j) = d(j);Y(2 * j - 1) = S(j); end
     end
    ZZ = [ZZ Y];end
duom = ZZ;
```
#### <span id="page-42-0"></span>**1.5 CDF 9/7 spektro radimas dvimačiu atveju.**

```
function spektras = CDF2D(duomenys)
for dd = 1:2for m = 1: size (duomenys, 1)
        duom = duomenys(:,m); X = duom;
        Y = X;n = log2 (length(X)); lp = [.026748757411 -.016864118443 -.078223266529 .266864118443];
        a = [lp .602949018236 filiplr(lp)];hp = [.045635881557 - .028771763114 - .295635881557];b = 2.*[hp .557543526229 fliplr(hp)];
        for i = 1:ns = zeros(1, length(X)/2);d = s;for k = 1:2:2^{\wedge}(n-i+1)if length(X) >= 8
                     if k-4 == -3s(ceil(k/2)) =
a(1)*X(5)+a(2)*X(4)+a(3)*X(3)+a(4)*X(2)+a(5)*X(k)+a(6)*X(k+1)+a(7)*X(k+2)+a(8)*X(k+
3) +a(9) *X(k+4);d(ceil(k/2)) =
b(1)*X(3)+b(2)*X(2)+b(3)*X(k)+b(4)*X(k+1)+b(5)*X(k+2)+b(6)*X(k+3)+b(7)*X(k+4);
                      end
                     if k-4 == -1s(ceil(k/2)) = a(1)*X(3)+a(2)*X(2)+a(3)*X(k-2)+a(4)*X(k-
1)+a(5)*X(k)+a(6)*X(k+1)+a(7)*X(k+2)+a(8)*X(k+3)+a(9)*X(k+4);
                         d(ceil(k/2)) = b(1) *X(k-2) +b(2) *X(k-1)+b(3)*X(k)+b(4)*X(k+1)+b(5)*X(k+2)+b(6)*X(k+3)+b(7)*X(k+4);
                      end
                     if k+4 == length(X) +1s(ceil(k/2)) = a(1) *X(k-4) + a(2) *X(k-3) + a(3) *X(k-2) +a(4) *X(k-1) +a(5) *X(k) +a(6) *X(k+1) +a(7) *X(k+2) +a(8) *X(k+3) +a(9) *X(length(X)-1);
                         d(ceil(k/2)) = b(1)*X(k-2)+b(2)*X(k-
1)+b(3)*X(k)+b(4)*X(k+1)+b(5)*X(k+2)+b(6)*X(k+3)+b(7)*X(length(X)-1);
                      end
                     if k+4 == length(X) +3s(ceil(k/2)) = a(1) *X(k-4) + a(2) *X(k-3) + a(3) *X(k-4)2)+a(4)*X(k-1)+a(5)*X(k)+a(6)*X(k+1)+a(7)*X(length(X)-1)+a(8)*X(length(X)-
2) +a(9) *X(length(X) -3);
                         d(ceil(k/2)) = b(1)*X(k-2)+b(2)*X(k-
1)+b(3)*X(k)+b(4)*X(k+1)+b(5)*X(length(X)-1)+b(6)*X(length(X)-2)+b(7)*X(length(X)-
3);
```

```
if k-4 > 0 & k+4 \leq length (X)s(ceil(k/2)) = a(1)*X(k-4)+a(2)*X(k-3)+a(3)*X(k-
2) +a(4) *X(k-1) +a(5) *X(k) +a(6) *X(k+1) +a(7) *X(k+2) +a(8) *X(k+3) +a(9) *X(k+4);
                           d(ceil(k/2)) = b(1) *x(k-2) + b(2) *x(k-1) + b(3) * X(k) + b(4) * X(k+1) + b(5) * X(k+2) + b(6) * X(k+3) + b(7) * X(k+4);
                        end
                   end
                  if length(X) == 4if k-4 == -3s(ceil(k/2)) =
a(1)*X(3)+a(2)*X(4)+a(3)*X(3)+a(4)*X(2)+a(5)*X(k)+a(6)*X(k+1)+a(7)*X(k+2)+a(8)*X(k+
3) +a(9) *X(3);d(ceil(k/2)) =b(1)*X(3)+b(2)*X(2)+b(3)*X(k)+b(4)*X(k+1)+b(5)*X(k+2)+b(6)*X(k+3)+b(7)*X(3);
                        end
                       if k-4 == -1s(ceil(k/2)) = a(1)*X(3)+a(2)*X(2)+a(3)*X(k-2)+a(4)*X(k-
1)+a(5)*X(k)+a(6)*X(k+1)+a(7)*X(3)+a(8)*X(2)+a(9)*X(1);
                           d(ceil(k/2)) = b(1)*X(k-2)+b(2)*X(k-
1) +b(3) *X(k) +b(4) *X(k+1) +b(5) *X(3) +b(6) *X(2) +b(7) *X(1);
end and the control of the control of the control of the control of the control of the control of the control o
                   end
                  if length(X) == 2if k-4 == -3s(ceil(k/2)) =
a(1)*X(1)+a(2)*X(2)+a(3)*X(1)+a(4)*X(2)+a(5)*X(k)+a(6)*X(k+1)+a(7)*X(1)+a(8)*X(2)+a
(9) * X(1);
                           d(ceil(k/2)) =b(1)*X(1)+b(2)*X(2)+b(3)*X(k)+b(4)*X(k+1)+b(5)*X(1)+b(6)*X(2)+b(7)*X(1);
                        end
                   end
               end
              X = s;for j = 1:2^{(n-1)}Y(j+2^{(n-1)}) = d(j); end
          end
         Y(1:length(s)) = s;duomenys(:,m) = Y; end
     duomenys = duomenys';
end
spektras = duomenys;
```
#### <span id="page-43-0"></span>**1.6 CDF 9/7 vaizdo radimas dvimačiu atveju.**

end

```
function duom = ICDF2D(duomenys)
for dd = 1:2for m = 1: size (duomenys, 1)
        spektras = duomenys(:, m) ;
         Y = spektras;
        n = log2 (length(Y)); lp = [.026748757411 -.016864118443 -.078223266529 .266864118443];
         lp = [lp .602949018236 fliplr(lp)];
        hp = [.045635881557 - .028771763114 - .295635881557]; hp = 2.*[hp .557543526229 fliplr(hp)];
        a = hp \tbinom{*}{}[-1 1 -1 1 -1 1 -1];b = 1p \cdot * [1 -1 1 -1 1 -1 1 -1 1];for i = n:-1:1
```

```
X = 1:2^{\wedge} (n-i+1);X(1:2:length(X)) = Y(1:length(X)/2);X(2:2:length(X)) = Y(length(X)/2+1:length(X));s = zeros(1, length(X)/2);d = s;for k = 1:2:2^{\wedge}(n-i+1)if length(X) >= 8
                      if k-3 == -2s(ceil(k/2)) =
b(8)*X(4)+a(6)*X(3)+b(6)*X(2)+a(4)*X(k)+b(4)*X(k+1)+a(2)*X(k+2)+b(2)*X(k+3);
                           d(ceil(k/2)) =b(9)*X(4)+a(7)*X(3)+b(7)*X(2)+a(5)*X(k)+b(5)*X(k+1)+a(3)*X(k+2)+b(3)*X(k+3)+a(1)*X(
k+4) +b(1) *X(k+5);
                       end
                       if k-3 == 0s(ceil(k/2)) = b(8)*X(2)+a(6)*X(k-2)+b(6)*X(k-
1) + a (4) * X (k) + b (4) * X (k+1) + a (2) * X (k+2) + b (2) * X (k+3);
                           d(ceil(k/2)) = b(9)*X(2)+a(7)*X(k-2)+b(7)*X(k-
1) +a(5) *X(k) +b(5) *X(k+1) +a(3) *X(k+2) +b(3) *X(k+3) +a(1) *X(k+4) +b(1) *X(k+5);
                        end
                       if k+5 == length(X) +2s(ceil(k/2)) = b(8) *X(k-3) + a(6) *X(k-2) + b(6) *X(k-2)1) +a(4) *X(k) +b(4) *X(k+1) +a(2) *X(k+2) +b(2) *X(k+3);
                           d(ceil(k/2)) = b(9)*X(k-3)+a(7)*X(k-2)+b(7)*X(k-
1) +a(5) *X(k) +b(5) *X(k+1) +a(3) *X(k+2) +b(3) *X(k+3) +a(1) *X(length(X) -
1) +b(1) *X(length(X) -2);
                        end
                       if k+5 == length(X)+4s(ceil(k/2)) = b(8) *X(k-3) + a(6) *X(k-2) + b(6) *X(k-2)1)+a(4)*X(k)+b(4)*X(k+1)+a(2)*X(length(X)-1)+b(2)*X(length(X)-2);
                           d(ceil(k/2)) = b(9)*X(k-3)+a(7)*X(k-2)+b(7)*X(k-
1) +a(5)*X(k) +b(5)*X(k+1) +a(3)*X(length(X)-1) +b(3)*X(length(X)-2) +a(1)*X(length(X)-
3) +b(1) *X(length(X)-4);
                        end
                       if k-3 > 0 && k+5 \leq length (X)s(ceil(k/2)) = b(8) *X(k-3) + a(6) *X(k-2) + b(6) *X(k-2)1) + a (4) * X (k) + b (4) * X (k+1) + a (2) * X (k+2) + b (2) * X (k+3);
                           d(ceil(k/2)) = b(9)*X(k-3)+a(7)*X(k-2)+b(7)*X(k-
1) +a(5) *X(k) +b(5) *X(k+1) +a(3) *X(k+2) +b(3) *X(k+3) +a(1) *X(k+4) +b(1) *X(k+5);
                        end
                   end
                  if length(X) == 4if k-3 == -2s(ceil(k/2)) =b(8)*X(4)+a(6)*X(3)+b(6)*X(2)+a(4)*X(k)+b(4)*X(k+1)+a(2)*X(k+2)+b(2)*X(k+3);
                           d(ceil(k/2)) =b(9)*X(4)+a(7)*X(3)+b(7)*X(2)+a(5)*X(k)+b(5)*X(k+1)+a(3)*X(k+2)+b(3)*X(k+3)+a(1)*X(
3) + b(1) * X(2);
                        end
                       if k-3 == 0s(ceil(k/2)) = b(8) *X(2) + a(6) *X(k-2) + b(6) *X(k-2)1) + a (4) *X(k) + b (4) *X(k+1) + a (2) *X(3) + b (2) *X(2);
                           d(ceil(k/2)) = b(9)*X(2)+a(7)*X(k-2)+b(7)*X(k-
1)+a(5)*X(k)+b(5)*X(k+1)+a(3)*X(3)+b(3)*X(2)+a(1)*X(1)+b(1)*X(2);
end and the contract of the contract of the contract of the contract of the contract of the contract of the con
                   end
                  if length(X) == 2if k-4 == -3s(ceil(k/2)) =
b(8)*X(2)+a(6)*X(1)+b(6)*X(2)+a(4)*X(1)+b(4)*X(2)+a(2)*X(1)+b(2)*X(2);
```

```
d(ceil(k/2)) =b(9)*X(2)+a(7)*X(1)+b(7)*X(2)+a(5)*X(1)+b(5)*X(2)+a(3)*X(1)+b(3)*X(2)+a(1)*X(1)+b(1
*x(2):
                      end
                  end
              end
             for j = 1:2^{(n-1)}Y(2 * j) = d(j);Y(2 * j - 1) = S(j); end
         end
        duomenys(:,m) = Y; end
     duomenys = duomenys';
end
duom = duomenys;
```
#### <span id="page-45-0"></span>**1.7 CDF 9/7 su daline blokų dekoreliacija dvimačiu atveju, spektro radimas.**

```
function spektras = CDF2DD(duomuo,p)
for dd = 1:2for m = 1: size (duomuo, 1)
         duomenys = duomuo(:,m); YY = zeros(1,size(duomuo,1));
          nn =log2(size(duomuo,2));
         pp = nn-p+1;for kk = 1:2^{\wedge}(pp-1)duom = duomenys((kk-1)*2^p+1:kk*2^p; X = duom;
              n = \log 2 (length(X));
               lp = [.026748757411 -.016864118443 -.078223266529 .266864118443];
              a = [lp .602949018236 filiplr(lp)];hp = [.045635881557 - .028771763114 - .295635881557];
              b = 2.*[hp .557543526229 fliplr(hp)];for i = 1:ns = zeros(1, length(X)/2);d = s;for k = 1:2:2^{\wedge}(n-i+1)if length(X) >= 8
                            if k-4 == -3s(ceil(k/2)) =
a(1)*X(5)+a(2)*X(4)+a(3)*X(3)+a(4)*X(2)+a(5)*X(k)+a(6)*X(k+1)+a(7)*X(k+2)+a(8)*X(k+
3) +a(9) *X(k+4);d(ceil(k/2)) =b(1)*X(3)+b(2)*X(2)+b(3)*X(k)+b(4)*X(k+1)+b(5)*X(k+2)+b(6)*X(k+3)+b(7)*X(k+4);
end and the contract of the contract of the contract of the contract of the contract of the contract of the con
                            if k-4 == -1s(ceil(k/2)) = a(1) *X(3) +a(2) *X(2) +a(3) *X(k-2)+a(4)*X(k-1)+a(5)*X(k)+a(6)*X(k+1)+a(7)*X(k+2)+a(8)*X(k+3)+a(9)*X(k+4);
                                 d(ceil(k/2)) = b(1)*X(k-2)+b(2)*X(k-
1) + b(3) * X(k) + b(4) * X(k+1) + b(5) * X(k+2) + b(6) * X(k+3) + b(7) * X(k+4);
                             end
                            if k+4 == length(X) +1s(ceil(k/2)) = a(1) *X(k-4) + a(2) *X(k-3) + a(3) *X(k-4)2)+a(4)*X(k-1)+a(5)*X(k)+a(6)*X(k+1)+a(7)*X(k+2)+a(8)*X(k+3)+a(9)*X(length(X)-1);
                                 d(ceil(k/2)) = b(1)*X(k-2)+b(2)*X(k-
1)+b(3)*X(k)+b(4)*X(k+1)+b(5)*X(k+2)+b(6)*X(k+3)+b(7)*X(length(X)-1);
end and the contract of the contract of the contract of the contract of the contract of the contract of the con
```

```
s(ceil(k/2)) = a(1)*X(k-4)+a(2)*X(k-3)+a(3)*X(k-
2) +a(4) *X(k-1) +a(5) *X(k) +a(6) *X(k+1) +a(7) *X(length(X)-1) +a(8) *X(length(X)-
2) +a(9) *X(length(X) -3);
                                  d(ceil(k/2)) = b(1)*X(k-2)+b(2)*X(k-
1)+b(3)*X(k)+b(4)*X(k+1)+b(5)*X(length(X)-1)+b(6)*X(length(X)-2)+b(7)*X(length(X)-
3);
                              end
                             if k-4 > 0 & k+4 \leq length (X)s(ceil(k/2)) = a(1)*X(k-4)+a(2)*X(k-3)+a(3)*X(k-
2)+a(4)*X(k-1)+a(5)*X(k)+a(6)*X(k+1)+a(7)*X(k+2)+a(8)*X(k+3)+a(9)*X(k+4);
                                  d(ceil(k/2)) = b(1)*X(k-2)+b(2)*X(k-
1)+b(3)*X(k)+b(4)*X(k+1)+b(5)*X(k+2)+b(6)*X(k+3)+b(7)*X(k+4);
end and the contract of the contract of the contract of the contract of the contract of the contract of the con
                         end
                        if length(X) == 4if k-4 == -3s(ceil(k/2)) =
a(1)*X(3)+a(2)*X(4)+a(3)*X(3)+a(4)*X(2)+a(5)*X(k)+a(6)*X(k+1)+a(7)*X(k+2)+a(8)*X(k+
3) + a (9) * X (3);
                                 d(ceil(k/2)) =b(1)*X(3)+b(2)*X(2)+b(3)*X(k)+b(4)*X(k+1)+b(5)*X(k+2)+b(6)*X(k+3)+b(7)*X(3);
                              end
                             if k-4 == -1s(ceil(k/2)) = a(1)*X(3)+a(2)*X(2)+a(3)*X(k-
2) +a(4) *X(k-1) +a(5) *X(k) +a(6) *X(k+1) +a(7) *X(3) +a(8) *X(2) +a(9) *X(1);
                                  d(ceil(k/2)) = b(1)*X(k-2)+b(2)*X(k-
1) + b(3) * X(k) + b(4) * X(k+1) + b(5) * X(3) + b(6) * X(2) + b(7) * X(1);
end and the contract of the contract of the contract of the contract of the contract of the contract of the con
                         end
                        if length(X) == 2if k-4 == -3s(ceil(k/2)) =
a(1)*X(1)+a(2)*X(2)+a(3)*X(1)+a(4)*X(2)+a(5)*X(k)+a(6)*X(k+1)+a(7)*X(1)+a(8)*X(2)+a
(9) *X(1);d(ceil(k/2)) =b(1)*X(1)+b(2)*X(2)+b(3)*X(k)+b(4)*X(k+1)+b(5)*X(1)+b(6)*X(2)+b(7)*X(1);
end and the contract of the contract of the contract of the contract of the contract of the contract of the con
                         end
                    end
                   for j = 1:2^{(n-1)}YY(j+2^{\wedge}(nn-i) + (kk-1) * length(X)/2) = d(j);
                    end
                   X = s; end
              YY(kk) = s; end
         for k = 1:nn-pY = zeros(1, 2^(nn-p-k+1));for i = 1:2^{\wedge} (nn-p-k)
                   X = YY(1+2*(i-1):2*i);Y(i) =a(1)*X(1)+a(2)*X(2)+a(3)*X(1)+a(4)*X(2)+a(5)*X(1)+a(6)*X(2)+a(7)*X(1)+a(8)*X(2)+a(9
) * X(1):
                   Y(2^{\wedge}(nn-p-k)+i) =b(1)*X(1)+b(2)*X(2)+b(3)*X(1)+b(4)*X(2)+b(5)*X(1)+b(6)*X(2)+b(7)*X(1);
               end
              YY(1:2^(nn-p-k+1)) = Y;
          end
         duomuo(:,m) = YY; end
      duomuo = duomuo';
end
spektras = duomuo;
```
#### <span id="page-47-0"></span>**1.8 CDF 9/7 su daline blokų dekoreliacija dvimačiu atveju, vaizdo radimas.**

```
function duom = ICDF2DD (duomenys, p)
for dd = 1:2for m = 1: size (duomenys, 1)
         spektras = duomenys(r,m);ZZ = [];
          YY = spektras';
         nn = log2(length(YY)); lp = [.026748757411 -.016864118443 -.078223266529 .266864118443];
         lp = [lp .602949018236 fliplr(lp)];hp = [.045635881557 - .028771763114 - .295635881557]; hp = 2.*[hp .557543526229 fliplr(hp)];
         a = hp .* [-1 1 -1 1 -1 1 -1];
         b = 1p .* [1 -1 1 -1 1 -1 1 -1 1];
         for k = nn-p:-1:1Y = zeros(1, 2^{\wedge} (nn-p-k+1));for i = 1:2^{\wedge} (nn-p-k)
                  X = [YY(i) YY(2^(nn-p-k)+i)];Y(1+2*(i-1)) =b(8)*X(2)+a(6)*X(1)+b(6)*X(2)+a(4)*X(1)+b(4)*X(2)+a(2)*X(1)+b(2)*X(2);
                  Y(2 * i) =b(9)*X(2)+a(7)*X(1)+b(7)*X(2)+a(5)*X(1)+b(5)*X(2)+a(3)*X(1)+b(3)*X(2)+a(1)*X(1)+b(1
) *X(2);
               end
              YY(1:2^(nn-p-k+1)) = Y;
          end
         n = p;for kk = 1:2^{\wedge}(nn-p)Y = YY(kk);for iii = 1:pY = [Y YY(2^(nn-p+iii-1)+kk+(kk-1)*(2^(iii-1)-1):2^(nn-p+iii-1)1) + kk + (kk - 1) * (2^(iii-1)-1) + 2^(iii-1)-1)];
               end
              for i = p:-1:1X = 1:2^{\wedge} (n-i+1);X(1:2:length(X)) = Y(1:length(X)/2);X(2:2:length(X)) = Y(length(X)/2+1:length(X));s = zeros(1, length(X)/2);d = s;for k = 1:2:2^{\wedge}(n-i+1)if length(X) >= 8
                            if k-3 == -2s(ceil(k/2)) =
b(8)*X(4)+a(6)*X(3)+b(6)*X(2)+a(4)*X(k)+b(4)*X(k+1)+a(2)*X(k+2)+b(2)*X(k+3);
                                 d(ceil(k/2)) =b(9)*X(4)+a(7)*X(3)+b(7)*X(2)+a(5)*X(k)+b(5)*X(k+1)+a(3)*X(k+2)+b(3)*X(k+3)+a(1)*X(
k+4) +b(1) *X(k+5);
end and the contract of the contract of the contract of the contract of the contract of the contract of the con
                            if k-3 == 0s(ceil(k/2)) = b(8)*X(2)+a(6)*X(k-2)+b(6)*X(k-
1) + a (4) * X (k) + b (4) * X (k+1) + a (2) * X (k+2) + b (2) * X (k+3);
                                 d(ceil(k/2)) = b(9)*X(2)+a(7)*X(k-2)+b(7)*X(k-
1)+a(5)*X(k)+b(5)*X(k+1)+a(3)*X(k+2)+b(3)*X(k+3)+a(1)*X(k+4)+b(1)*X(k+5);
end and the contract of the contract of the contract of the contract of the contract of the contract of the con
                            if k+5 == length(X) +2s(ceil(k/2)) = b(8) *X(k-3) + a(6) *X(k-2) + b(6) *X(k-2)1) +a (4) *X(k) +b(4) *X(k+1) +a (2) *X(k+2) +b(2) *X(k+3);
```

```
d(ceil(k/2)) = b(9)*X(k-3)+a(7)*X(k-2)+b(7)*X(k-
1) +a(5) *X(k) +b(5) *X(k+1) +a(3) *X(k+2) +b(3) *X(k+3) +a(1) *X(length(X) -
1) + b(1) *X (length(X) - 2);
end and the contract of the contract of the contract of the contract of the contract of the contract of the con
                                 if k+5 == length(X)+4s(ceil(k/2)) = b(8) *X(k-3) + a(6) *X(k-2) + b(6) *X(k-2)1)+a(4)*X(k)+b(4)*X(k+1)+a(2)*X(length(X)-1)+b(2)*X(length(X)-2);
                                       d(ceil(k/2)) = b(9)*X(k-3)+a(7)*X(k-2)+b(7)*X(k-
1) +a(5)*X(k) +b(5)*X(k+1) +a(3)*X(length(X)-1) +b(3)*X(length(X)-2) +a(1)*X(length(X)-
3) +b(1) *X(length(X)-4);
end and the contract of the contract of the contract of the contract of the contract of the contract of the con
                                 if k-3 > 0 & k+5 \leq length (X)s(ceil(k/2)) = b(8) *X(k-3) + a(6) *X(k-2) + b(6) *X(k-2)1) + a (4) * X (k) + b (4) * X (k+1) + a (2) * X (k+2) + b (2) * X (k+3);
                                       d(ceil(k/2)) = b(9)*X(k-3)+a(7)*X(k-2)+b(7)*X(k-
1)+a(5)*X(k)+b(5)*X(k+1)+a(3)*X(k+2)+b(3)*X(k+3)+a(1)*X(k+4)+b(1)*X(k+5);
end and the contract of the contract of the contract of the contract of the contract of the contract of the con
                             end
                            if length(X) == 4if k-3 == -2s(ceil(k/2)) =
b(8)*X(4)+a(6)*X(3)+b(6)*X(2)+a(4)*X(k)+b(4)*X(k+1)+a(2)*X(k+2)+b(2)*X(k+3);
                                       d(ceil(k/2)) =b(9)*X(4)+a(7)*X(3)+b(7)*X(2)+a(5)*X(k)+b(5)*X(k+1)+a(3)*X(k+2)+b(3)*X(k+3)+a(1)*X(
3) +b(1) *X(2);
end and the contract of the contract of the contract of the contract of the contract of the contract of the con
                                 if k-3 == 0s(ceil(k/2)) = b(8)*X(2)+a(6)*X(k-2)+b(6)*X(k-
1) + a (4) * X (k) + b (4) * X (k+1) + a (2) * X (3) + b (2) * X (2);
                                       d(ceil(k/2)) = b(9)*X(2)+a(7)*X(k-2)+b(7)*X(k-
1) +a(5) *X(k) +b(5) *X(k+1) +a(3) *X(3) +b(3) *X(2) +a(1) *X(1) +b(1) *X(2);
end and the contract of the contract of the contract of the contract of the contract of the contract of the con
                             end
                            if length(X) == 2if k-4 == -3s(ceil(k/2)) =
b(8)*X(2)+a(6)*X(1)+b(6)*X(2)+a(4)*X(1)+b(4)*X(2)+a(2)*X(1)+b(2)*X(2);
                                       d(ceil(k/2)) =b(9)*X(2)+a(7)*X(1)+b(7)*X(2)+a(5)*X(1)+b(5)*X(2)+a(3)*X(1)+b(3)*X(2)+a(1)*X(1)+b(1
) *X(2);
end and the contract of the contract of the contract of the contract of the contract of the contract of the con
                             end
                       end
                      for j = 1:2^{\wedge}(n-i)Y(2 * j) = d(j);Y(2 * j - 1) = S(j); end
                  end
                 ZZ = [ZZ Y]; end
           duomenys(:,m) = ZZ; end
      duomenys = duomenys';
end
duom = duomenys;
```
#### <span id="page-48-0"></span>**1.9 Pagrindinė programa naudojama paklaidų radimui hiperbolinio filtro kontekste.**

function Pagrindine()

```
duom = double(imread('Barbara512.png'));
spektras = CDF2DD(duom, 4);M = 8298;for i = 0: size(duom, 1) -1
    for j = 0: size(duom, 2) -1
        \bar{k} = i;l = j;if i == 0k = 1; end
        if j == 01 = 1; end
        if k*1 >= M
            spektras(i+1,j+1) = 0; end
     end
end
rez = ICDF2DD(spektras,4);
for i = 1: size(rez, 1)
    for j = 1:size(res, 2)if rez(i,j) > 256rez(i,j) = 256; end
        if rez(i,j) < 1rez(i,j) = 1; end
        rez(i,j) = round(rez(i,j)); end
end
paklaida = sum(sum((duom - rez).^2))/size(duom,1)^2
imwrite(rez,gray(256),'rez.png','png');
```